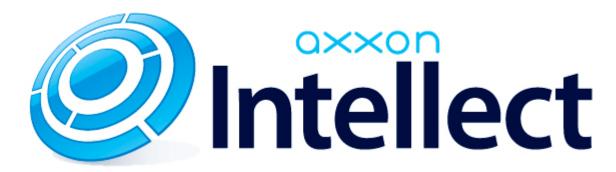

Registry Keys Reference Guide

# Registry keys reference guide

## **Tables**

- Intellect Enterprise base version
  - Video
  - Audio
  - Core
  - Telemetry
  - Player
  - Event log
  - Disabling system objects
  - IP integration
  - Import module
  - Special keyboard
  - Video analytics
  - Web Server
  - Mail Message Service
  - Short Message Service
  - Script
  - Abandoned objects detection tool of the Tracker object
  - RTSP-server
  - AviExport utility
- ECHD
- POS-Intellect
- FACE Intellect
- Detectors pack
- ACFA Intellect
- AUTO Intellect
- Monitoring
- Differences between VideoIQ7 and Intellect

# **Designations**

The following designations are in the reference guide:

 $\begin{tabular}{ll} \textbf{(x32)} - HKEY\_LOCAL\_MACHINE\SOFTWARE\ITV\INTELLECT\ registry section \end{tabular}$ 

(x64) -

HKEY\_LOCAL\_MACHINE\SOFTWARE\Wow6432Node\ITV \INTELLECT registry section

General information on Windows OS registry and working with it is given in the Working with Windows OS registry section of the Administrator's Guide.

# **Intellect Enterprise base version**

| Video |  |  |
|-------|--|--|

| Donistor conting                                | Chuin n n n n n n n n n n n n n n n n n n | Available values | Default | Product                                    | Downworks in offert                                                                                                    |
|-------------------------------------------------|-------------------------------------------|------------------|---------|--------------------------------------------|----------------------------------------------------------------------------------------------------|
| Registry section                                | String parameter                          | Available values | Detault | version                                    | Parameter in effect                                                                                                    |
| <b>x32:</b> (X32)\Video <b>x64:</b> (x64)\Video | AcsStdLimit                               | 1-30             | 1       | 4.8.0 and later                            | Sets the upper limit of succession of frames in the stream in the MJPEG format. If the succession of frames sent to the remote workstation rises to the value specified in the registry key, then scaling is enabled.                                                                                                    |
| <b>x32:</b> (X32)\Video <b>x64:</b> (x64)\Video | AcsMpegLimit                              | 1-30             | 25      | 4.8.0 and later                            | Sets the upper limit of succession of frames in the stream in the H.264/MPEG4 format. If the succession of frames sent to the remote workstation rises to the value specified in the registry key, then scaling is enabled.                                                                                                    |
| <b>x32:</b> (X32)\Video <b>x64:</b> (x64)\Video | Activecam                                 | 0, 1             | 1       | 4.7.3 and later                            | Defines whether to activate the camera by the first click.                                                                                                    |
| <b>x32:</b> (X32)\Video <b>x64:</b> (x64)\Video | ActivateTelemetryHotkeys                  | 0, 1             | 0       | 4.8.2 and later                            | Defines whether the Telemetry control via hotkeys is activated.                                                                                                    |
| <b>x32:</b> (X32)\Video <b>x64:</b> (x64)\Video | AdaptiveClientFrameSkip                   | 0, 1             | 1       | 4.8.2 and later                            | When the value is 0, then scaling on the Server is disabled. It is better not to disable scaling.                                                                                                    |
| <b>x32:</b> (X32)\Video <b>x64:</b> (x64)\Video | AdaptivePlayer                            | 0, 1             | 0       | 4.7.6.<br>HOTFIX<br>build 214<br>and later | The key is created on the Server. It defines whether the AdaptivePlayer is enabled.  When the playback speed is changed, the Client sends data about new speed to the Server. Every time there is the change the Server clears the succession of frames sent to the Client and starts creating a new one with scaling specified by the Client. Hence, the Client does not get every frame – this reduces the Server load. |
| <b>x32:</b> (X32)\Video <b>x64:</b> (x64)\Video | FastPlayStep                              | 1-6              | 1       | 4.8.0 and later                            | The key is created on the Client. It allows setting the step of playback speeding-up. Example: for the 3 value the speeding-up step is x6 (i.e. playback speed can be x6, x12, x18, etc.), for 5 - x10.  Max playback speed is x60. High playback speed can be achieved when the AdaptivePlayer is enabled.                                                                                                    |
| <b>x32:</b> (X32)\Video <b>x64:</b> (x64)\Video | allclientsbps                             | >=0              | 0       | 4.7.6 and later                            | Sets the upper limit of total outgoing video traffic: :  0 – not in use;  >0 – max bandwidth of outgoing stream for all Video.run clients.                                                                                                    |
| <b>x32:</b> (X32)\Video <b>x64:</b> (x64)\Video | AllowDelete                               | 0, 1             | 0       | 4.7.3 and later                            | The key allows deleting files in the archive list when clicking the Del button.                                                                                                    |

| <b>x32:</b> (X32)\Video <b>x64:</b> (x64)\Video                     | AlwaysServerConnection  | 0, 1    | 1    | 4.7.3 and later              | Defines whether to connect the Monitor to the Server.                                                                                                    |
|---------------------------------------------------------------------|-------------------------|---------|------|------------------------------|----------------------------------------------------------------------------------------------------|
| <b>x32:</b> (X32)\Video\ArchDa ys <b>x64:</b> (x64)\Video\ArchDa ys | <camera id=""></camera> | > = 0   | 0    | 4.7.5 and<br>later           | Defines whether to store the archive of the specified camera for XXX days.                                                                                                    |
| x32: (X32)\Video\ArchHo urs x64: (x64)\Video\ArchHo urs             | <camera id=""></camera> | > = 0   | 0    | 4.7.5 to<br>4.10.1           | Defines whether to store the archive of the specified camera for not more than XXX hours.                                                                                                    |
| <b>x32:</b> (X32)\Video <b>x64:</b> (x64)\Video                     | ArchStatus              | 0, 1    | 1    | 4.7.3 and later              | Defines whether to send current archive status to the Server. This key can be used only if one disk is selected for recording the archive.                                                                                                    |
| <b>x32:</b> (X32)\Video <b>x64:</b> (x64)\Video                     | ArchSync                | > 0     | 1    | from 4.9.5,<br>4.8.10        | Defines whether data synchronization between Server and Backup archive is enabled or not.  Synchronization is disabled when the value is 0.  When the value is > 0 the key sets maximum imbalance of Backup archive depth between channels in minutes.  By default the key is not created and its value is 1.                                                |
|                                                                     |                         | 0, 1    | 0    | 4.7.7 to<br>4.8.10,<br>4.9.5 | Defines whether data synchronization between Server and Backup archive is enabled.  When synchronization is enabled, the smaller fragments are sent to the Backup archive until the latest recorded fragment is not copied. After this, newly recorded fragments on this camera are not sent until the same number of fragments is copied from every camera. |
| <b>x32:</b> (X32)\Video <b>x64:</b> (x64)\Video                     | Cfg                     | -       | name | 4.7.3 and later              | Sets the name of configuration file.                                                                                                    |
| <b>x32:</b> (X32)\Video <b>x64:</b> (x64)\Video                     | CheckLostFolders        | 0, 1    | 0    | 4.7.3 and later              | Defines whether to remove old log files from the oldest directory when going to a new disk.                                                                                                    |
| <b>x32:</b> (X32)\Video <b>x64:</b> (x64)\Video                     | Compression             | 0,1     | 1    | up to 4.8.0                  | Defines whether to check and delete the folders and files that are not in the index.                                                                                                    |
| <b>x32:</b> (X32)\Video <b>x64:</b> (x64)\Video                     | CompressorVersion       | 0 - 255 | 110  | from 4.7.3<br>to 4.9.0       | The parameter defines the compressor version when the recompression is enabled.  55 value corresponds to MJPEG. 110 value corresponds to MotionWavelet.                                                                                                    |
| <b>x32:</b> (X32)\Video <b>x64:</b> (x64)\Video                     | DebugCam.Camera_ ID     | 0, 1    | 0    | 4.7.7 and<br>later           | 0 - logging is disabled 1 - logging is enabled                                                                                                    |
| <b>x32:</b> (X32)\Video <b>x64:</b> (x64)\Video                     | DecompressThread        | -       | -    |                              | Key is not active.                                                                                                    |

| <b>x32:</b> (X32)\Video <b>x64:</b> (x64)\Video   | DecompressWidth <monitor_number></monitor_number> |                  | -                     | 4.7.3 and later    | Sets the size of frame starting from which the <monitor_number> starts partial decompression of video signal. For instance, when the value of the DecompressWidth1 parameter is 3000, the Monitor1 will not decompress all frames that are less than 3000 pixels.</monitor_number> |
|---------------------------------------------------|---------------------------------------------------|------------------|-----------------------|--------------------|----------------------------------------------------------------------------------------------------|
| <b>x32:</b> (X32)\Video <b>x64:</b> (x64)\Video   | Delay                                             |                  | 0                     | up to 4.7.4        | The key specifies the delay (in ms) of sending video to the camera.                                                                                                    |
| <b>x32</b> : (X32)\Video <b>x64</b> : (x64)\Video | Delta                                             | 0, 1             | 1                     | 4.7.3 and<br>later | Allow sending only key frames from Server to Client.                                                                                                    |
| <b>x32:</b> (X32)\Video <b>x64:</b> (x64)\Video   | Demo                                              | 0, 1             | 0                     | 4.7.3 and later    | Defines whether the capture cards are in use or video comes from the file.                                                                                                    |
| <b>x32:</b> (X32)\Video <b>x64:</b> (x64)\Video   | DetectionFps                                      | 0.330            | 2                     | 4.7.8 and later    | Sets the fps of a detection tool.                                                                                                    |
| <b>x32:</b> (X32)\Video <b>x64:</b> (x64)\Video   | DisconnectInactive                                | 0, 1             | 0                     | 4.8.0<br>HotFix    | Defines whether the Monitor disconnects the gate if the screen is minimized:                                                                                                    |
|                                                   |                                                   |                  |                       |                    | 1 - disconnect inactive monitors from the Servers (gates, archivers)<br>0 - support persistent connection                                                                                                    |
| <b>x32:</b> (X32)\Video <b>x64:</b> (x64)\Video   | DLinkHttpPort                                     |                  | 80                    | up to 4.8.0        | Port for VitaminControll; DLink from 2000 to 6000 series are compatible with it. The key is not in use.                                                                                                    |
| <b>x32:</b> (X32)\Video <b>x64:</b> (x64)\Video   | DrawCursor                                        |                  | 0                     | up to 4.8.0        | The key is not in use.                                                                                                    |
| <b>x32:</b> (X32)\Video <b>x64:</b> (x64)\Video   | Drv                                               | -                | -                     | up to 4.7.6        | The key is not in use.                                                                                                    |
| <b>x32:</b> (X32)\Video <b>x64:</b> (x64)\Video   | EnableSnapShotMode                                | 0, 1             | 0                     | 4.7.3 and later    | Triggers camera in the snapshot mode, for Axis and D-link 900, operates with the delay.                                                                                                    |
| <b>x32:</b> (X32)\Video <b>x64:</b> (x64)\Video   | ExportDir                                         | Path to a folder | moduledir + "\export" | 4.7.3 and later    | Specifies the directory for saving frames and recordings from monitor interface.                                                                                                    |
| <b>x32:</b> (X32)\Video <b>x64:</b> (x64)\Video   | ExportTime                                        | > = 0            | 0                     | 4.7.3 and later    | Specifies time (in ms) for exporting snapshot from live video into jpg.                                                                                                    |
| <b>x32:</b> (X32)\Video <b>x64:</b> (x64)\Video   | Filter.Exclude                                    | Event name       | not created           | up to 4.8.0        | Excludes the events. Format: Filter.Exclude.event_ID. The parameter value is the name of the event to be excluded. Example:  "Filter.Exclude.0"="MD_INFO"                                                                                                    |
|                                                   |                                                   |                  |                       |                    | "Filter.Exclude.1"="MD_START"                                                                                                    |
| <b>x32:</b> (X32)\Video <b>x64:</b> (x64)\Video   | FreeMB                                            | > 0              | 1000                  | 4.7.3 to<br>4.9.5  |                                                                                                    |
|                                                   |                                                   |                  | 5000                  | 4.9.6 and later    | Sets free space in the section while storing the archive; when the limit is reached the earliest recordings will be deleted on loop.                                                                                                    |
| <b>x32:</b> (X32)\Video <b>x64:</b> (x64)\Video   | FreeMbCritical                                    | >0               | 100                   | 4.8.4 to<br>4.9.5  | Specifies free space in the section while loop recording.                                                                                                    |
|                                                   |                                                   |                  | 1000                  | 4.9.5 and later    | Sets critical free space; when the limit is reached archive is stored on another disk (if several disks are in use).                                                                                                    |

| <b>x32:</b> (X32)\Video <b>x64:</b> (x64)\Video | ArchFreeMB              | >0           | -   | 4.8.8 and later | Specifies free space in the section while loop recording of reserve archive which is not in use for storing reserve archive and can be in use for recording temporary files. If key is not created, the value created by the FreeMB key is in use.                                                     |
|-------------------------------------------------|-------------------------|--------------|-----|-----------------|----------------------------------------------------------------------------------------------------|
| <b>x32:</b> (X32)\Video <b>x64:</b> (x64)\Video | GateNoRec               | 0, 1         | 0   | 4.7.3 and later | Defines whether the gate performs recording to the archive.                                                                                                    |
| <b>x32:</b> (X32)\Video <b>x64:</b> (x64)\Video | Hide                    | 0, 1         | 1   | 4.7.3 and later | Defines whether the "Hide Monitor" button is visible or hidden:  0 – hidden,  1 - visible.                                                                                                    |
| <b>x32:</b> (X32)\Video <b>x64:</b> (x64)\Video | HideMask                | 0, 1         | 0   | 4.7.3 and later | Defines whether to hide the image with the mask filled with black.                                                                                                    |
| <b>x32:</b> (X32)\Video <b>x64:</b> (x64)\Video | Hubslowspeed            | 0, 1         | 0   | 4.7.3 and later | For wavehub. Affects fps. Slows down the multiplexer stepping rate.                                                                                                    |
| <b>x32:</b> (X32)\Video <b>x64:</b> (x64)\Video | HWCompression           | -            | 3   |                 | The key is not in use.                                                                                                    |
| <b>x32:</b> (X32)\Video <b>x64:</b> (x64)\Video | Index                   | -            | 2   | 4.7.3 and later | Shows whether file indexing is in use.  The value is not to be modified as file indexing is always in use.                                                                                                    |
| <b>x32:</b> (X32)\Video <b>x64:</b> (x64)\Video | InfinityAutoturn        | -            | -   | up to 4.7.6     | Defines on what Infinity cameras the autoturn is to be enabled (camera IDs are specified and separated by commas).                                                                                                    |
| <b>x32:</b> (X32)\Video <b>x64:</b> (x64)\Video | IPCamPort               | 0 -65535     | 80  | up to 4.7.6     | Port for IP cameras; action available: connect via the specific port.                                                                                                    |
| <b>x32:</b> (X32)\Video <b>x64:</b> (x64)\Video | IsPeriod                | 0, 1         | 0   | 4.7.3 and later | Defines the period of recording to the archive:  1 - value in the "Recording period" field is changed from "recording specified frames per 1 second" to "recording 1 frame per specified seconds"  0 - the feature is disabled.                                                                        |
| <b>x32:</b> (X32)\Video <b>x64:</b> (x64)\Video | Layout                  | -            | -   | 4.7.3 and later | The key cannot be modified.                                                                                                    |
| <b>x32:</b> (X32)\Video <b>x64:</b> (x64)\Video | LH_Timeout              | 5-2147483647 | 5   | 4.7.3 and later | Time in seconds on the expiry of which it is considered that there is no connection with Linux Hub. Default value - 5 seconds.  Time interval is calculated by formula (LH_Timeout*1000/5) ms, for reconnections to Linux Hub: the more the value the more unlikely the video stream reconnects to LH. |
| <b>x32:</b> (X32)\Video <b>x64:</b> (x64)\Video | ManualBrightnessControl | 0, 1         | 1   | 4.7.7           | Defines the way of brightness and contrast control for IP cameras:  1 - enable the manual brightness and contrast control;  0 - brightness and contrast are set in the camera interface.                                                                                                    |
| <b>x32:</b> (X32)\Video <b>x64:</b> (x64)\Video | MaxFrames               | 500-10000    | 500 | 4.7.3 and later | Sets the number of frames in the file.                                                                                                    |

| <b>x32:</b> (X32)\Video <b>x64:</b> (x64)\Video | Missed                                | 0 - 2,147,483,647                  | Depends on the "mode" parameter of the video capture card | 4.7.3 and<br>later | Sets the video digitization rate. By default the rate is the same as for the video capture card.                               |
|-------------------------------------------------|---------------------------------------|------------------------------------|-----------------------------------------------------------|--------------------|----------------------------------------------------------------------------------------------------|
| <b>x32:</b> (X32)\Video <b>x64:</b> (x64)\Video | Mobile                                | -                                  | 0                                                         | up to 4.7.6        | The key is not in use.                                                                                                    |
| <b>x32:</b> (X32)\Video <b>x64:</b> (x64)\Video | Monitor <monitor id="">_cw</monitor>  | >=0                                |                                                           | 4.8.3              | Sets the number of cameras across (the "All cameras" button).                                                                  |
| <b>x32:</b> (X32)\Video <b>x64:</b> (x64)\Video | monitor <monitor id="">_ch</monitor>  | >=0                                |                                                           | 4.8.3              | Sets the number of cameras vertically (the "All cameras" button).                                                              |
| <b>x32:</b> (X32)\Video <b>x64:</b> (x64)\Video | monitor <monitor id="">_w43</monitor> | >=0                                | 4                                                         | 4.8.3              | Sets the frame width (against the frame height).                                                                               |
| <b>x32:</b> (X32)\Video <b>x64:</b> (x64)\Video | monitor <monitor id="">_h43</monitor> | >=0                                | 3                                                         | 4.8.3              | Sets the frame height (against the frame width).                                                                               |
| <b>x32:</b> (X32)\Video <b>x64:</b> (x64)\Video | NewCompressor                         | 0, 1                               | 1                                                         | 4.7.3 and<br>later | Defines whether to use a new motionWavelet compressor: 0 - an old decompressor is in use; 1 - a new multistream one is in use. |
| <b>x32:</b> (X32)\Video <b>x64:</b> (x64)\Video | NewMD                                 | 0, 1                               | 0                                                         | up to 4.7.6        | Defines whether to use a new motion detection tool.                                                                            |
| <b>x32:</b> (X32)\Video <b>x64:</b> (x64)\Video | Noallcamsbutton                       | 0, 1                               | 0                                                         | 4.7.3 and later    | Defines whether to show the "All cameras" button on the screen.                                                                |
| <b>x32:</b> (X32)\Video <b>x64:</b> (x64)\Video | NoLayoutControl                       | 0, 1                               | 0                                                         | 4.7.5 and later    | Disables F1 and F2 hotkeys (monitor ratio).                                                                                    |
| <b>x32:</b> (X32)\Video <b>x64:</b> (x64)\Video | No_main_panel                         | 0, 1                               | 0                                                         | 4.7.3 and later    | Defines whether to display control panel on the monitor.                                                                       |
| <b>x32:</b> (X32)\Video <b>x64:</b> (x64)\Video | Nosign                                | 0, 1                               | 0                                                         | 4.7.6 and later    | Disables encryption of the digital signature to the frame.                                                                     |
| <b>x32:</b> (X32)\Video <b>x64:</b> (x64)\Video | OldDriver                             | KV1999 KV2000 KV2001 KV2002 KV2003 | Empty string                                              | 4.7.3 and later    | Support for old ISS cards.                                                                                                    |
| <b>x32:</b> (X32)\Video <b>x64:</b> (x64)\Video | Oldxeon                               | 0, 1                               | 0                                                         | 4.7.6 and<br>later | Support for old Xeon processors.                                                                                               |
| <b>x32:</b> (X32)\Video <b>x64:</b> (x64)\Video | Onevideoout                           | 0, 1                               | 0                                                         | 4.7.3 and later    | Defines whether video outs are combined on the FS6 video capture card.                                                         |
| <b>x32:</b> (X32)\Video <b>x64:</b> (x64)\Video | OnlyServerConnection                  | 0, 1                               | 0                                                         | up to 4.7.6        | If the video gate is a recording one, then it is possible to enter the archive mode by the short click.                        |

| <b>x32:</b> (X32)\Video <b>x64:</b> (x64)\Video | Overlay                                    | -                                             | 1     | up to 4.7.6            | The key is not in use.                                                                                                    |
|-------------------------------------------------|--------------------------------------------|-----------------------------------------------|-------|------------------------|----------------------------------------------------------------------------------------------------|
| <b>x32:</b> (X32)\Video <b>x64:</b> (x64)\Video | PostAlarmTime                              | >= 0                                          | 2     | 4.7.3 and later        | Sets time (sec) on the expiry of which the alarm by detection tool on Axis IP cameras is not recorded.                                                                               |
| <b>x32:</b> (X32)\Video <b>x64:</b> (x64)\Video | PreCompress                                | 0, 1                                          | 1     | 4.7.3 and later        | Defines whether to compress pre-recorded video.                                                                                                    |
| <b>x32:</b> (X32)\Video <b>x64:</b> (x64)\Video | PrintFontSize                              | Any                                           | 0     | 4.7.3 and later        | Sets the font size for printing.                                                                                                    |
| <b>x32:</b> (X32)\Video <b>x64:</b> (x64)\Video | PriorityClass                              | 256,<br>128,<br>32768,<br>32,<br>16384,<br>64 | 16384 | up to 4.8.0            | Defines the stream priority:  256 - realtime 128 - high 32768 - Above Normal 32 - normal 16384 - below Normal 64 - low                                                               |
| <b>x32:</b> (X32)\Video <b>x64:</b> (x64)\Video | Rbapp                                      | -                                             | -     | 4.7.3 and later        | Specifies the path to the app run by right-click in the monitor.                                                                                                    |
| <b>x32:</b> (X32)\Video <b>x64:</b> (x64)\Video | IndexRebuilding                            | 0, 1                                          | 0     | 4.7.6 and later        | Is used when index is being rebuilt. If the system detects IndexRebuildi ng=1 at start, then index is immediately rebuilt without trying to read idx files.                          |
| <b>x32:</b> (X32)\Video <b>x64:</b> (x64)\Video | ReCompressMedia                            | 0, 1                                          | 0     | from 4.7.3<br>to 4.9.0 | Defines whether to enable recompression of video from IP camera (recompress data from IP camera into wavelet).                                                                       |
| <b>x32:</b> (X32)\Video <b>x64:</b> (x64)\Video | Remote_delta                               | -                                             | -     | up to 4.7.6            | The key is not in use.                                                                                                    |
| <b>x32:</b> (X32)\Video <b>x64:</b> (x64)\Video | RestoreMode                                | 0, 1                                          | 1     | from 4.7.4<br>HOTFIX   | Defines whether to quit the archive upon time-out.                                                                                                    |
| <b>x32:</b> (X32)\Video <b>x64:</b> (x64)\Video | ShowDate                                   | 0, 1                                          | 0     | from 4.7.3<br>to 4.8.6 | Defines whether to show the date on the video.                                                                                                    |
| <b>x32:</b> (X32)\Video <b>x64:</b> (x64)\Video | ShowID <monitor_number></monitor_number>   | 0, 1                                          | 1     | 4.9.0 to<br>4.10.1     | Defines whether to show the Camera ID on the button to open Camera context menu.  Example: ShowID3=0 – the camera number will not be displayed in context men for the third Monitor. |
| <b>x32:</b> (X32)\Video <b>x64:</b> (x64)\Video | ShowName <monitor_number></monitor_number> | 0, 1                                          | 0     | 4.7.3 to<br>4.10.1     | Defines whether to show the Camera name on the monitor.                                                                                                    |
| <b>x32:</b> (X32)\Video <b>x64:</b> (x64)\Video | ShowTime <monitor_number></monitor_number> | 0, 1                                          | 1     | 4.7.3 to<br>4.10.1     | Defines whether to show the Time on the monitor.                                                                                                    |
| <b>x32:</b> (X32)\Video <b>x64:</b> (x64)\Video | ShowTitle                                  | 0, 1                                          | 0     | 4.7.3 to<br>4.10.1     | Defines whether to show the monitor name instead of the time on the control panel.                                                                                                   |

| <b>x32:</b> (X32)\Video <b>x64:</b> (x64)\Video | ShowButtons <monitor number=""></monitor>    | 0, 1    | 1                       | 4.10.0 to<br>4.10.1 | Sets if the buttons of camera number are displayed on the Surveillance monitor <monitor_number>. If the monitor number is not specified, the buttons are not displayed on all monitors.</monitor_number>          |
|-------------------------------------------------|----------------------------------------------|---------|-------------------------|---------------------|----------------------------------------------------------------------------------------------------|
| <b>x32:</b> (X32)\Video <b>x64:</b> (x64)\Video | ShowBorder <monitor_number></monitor_number> | 0, 1    | 1                       | 4.10.0 to<br>4.10.1 | Sets if the borders are displayed around the Surveillance monitor <monitor_number>. If the monitor number is not specified, the border is not displayed on all monitors.</monitor_number>                         |
| <b>x32:</b> (X32)\Video <b>x64:</b> (x64)\Video | Sigma                                        | -       | 35                      | up to 4.7.6         | Compressor setting.                                                                                                    |
| <b>x32:</b> (X32)\Video <b>x64:</b> (x64)\Video | SnapShotTime                                 | > 0     | 1                       | 4.7.3 and later     | Sets time (sec) between snapshots.                                                                                                    |
| <b>x32:</b> (X32)\Video <b>x64:</b> (x64)\Video | Speaker                                      | -       | -                       | up to 4.7.6         | The key is not in use.                                                                                                    |
| <b>x32:</b> (X32)\Video <b>x64:</b> (x64)\Video | Threshold                                    | -       | 1500                    | up to 4.7.6         | Compressor setting.                                                                                                    |
| <b>x32:</b> (X32)\Video <b>x64:</b> (x64)\Video | TMDCorrellation                              | 1-100 % | 30                      | 4.7.6 and later     | Permissible minimum similarity between frames when they are considered to coincide. 100% for completely identical frames.                                                                                         |
| <b>x32:</b> (X32)\Video <b>x64:</b> (x64)\Video | TMDNonCorrectionStop                         | > = 0   | 1                       | 4.7.6 and later     | Number of incoming frames from PTZ camera upon STOP command; the decision to stop pointing (if there is no command to start motion) is made.                                                                      |
| <b>x32:</b> (X32)\Video <b>x64:</b> (x64)\Video | TMDSpeed                                     | -       | 3                       | up to 4.7.6         | The key is not in use.                                                                                                    |
| <b>x32:</b> (X32)\Video <b>x64:</b> (x64)\Video | TMDSpeedCutoff                               | 0∞      | 15                      | 4.7.6 and later     | Sets the limiting value of speed for camera with automatic centering.                                                                                                    |
| <b>x32:</b> (X32)\Video <b>x64:</b> (x64)\Video | TMDTolerance                                 | -       | 50                      | 4.7.6 and later     | Sets pointing accuracy (zone of tranquility). Corresponds to the value of area around stop point of PTZ camera (px).                                                                                              |
| <b>x32:</b> (X32)\Video <b>x64:</b> (x64)\Video | UseConfigureByWeb                            | 0, 1    | 0                       | 4.7.3 and later     | Defines whether to use IP camera settings. When this key is enabled, the driver will try not to change parameters set on the camera. But behavior depends on specific camera+driver version+firmware combination. |
| <b>x32:</b> (X32)\Video <b>x64:</b> (x64)\Video | UseCompression.                              | 0, 1    | 1                       | 4.7.3 and later     | Defines whether video compression is in use (UseCompression.camera ID).                                                                                                    |
| <b>x32:</b> (X32)\Video <b>x64:</b> (x64)\Video | UseLowRefFramesFpsFix                        | 0, 1    | 1                       | 4.7.8 and later     | Enables stream decompression with low key frame fps. Threshold fps value = 2.                                                                                                    |
| <b>x32:</b> (X32)\Video <b>x64:</b> (x64)\Video | VideoDumpMode                                | 0, 1, 2 | 0                       | 4.7.8 and later     | Sets the mode of video dump: 1 – provide all data; 2 – provide data about only those frames that caused errors or decoder failure while being decoded.                                                            |
| <b>x32:</b> (X32)\Video <b>x64:</b> (x64)\Video | VideoDumpPath                                | -       | Intellect/<br>FrameDump | 4.7.8 and later     | Path to the folder where frames are stored.                                                                                                    |
| x32:                                            | ExportFrequency                              | -       | -                       | up to 4.7.6         | Sets time (sec) for updating buffer.                                                                                                    |
| (x32)\LMCGate<br><b>x64:</b> (x64)\LMCGate      |                                              |         |                         |                     |                                                                                                    |

| x32:                                            | EnableExport         | 0, 1 | -     | up to 4.7.6            | Defines whether frame buffer is enabled.                                                                                                    |
|-------------------------------------------------|----------------------|------|-------|------------------------|----------------------------------------------------------------------------------------------------|
| (x32)\LMCGate<br><b>x64:</b> (x64)\LMCGate      |                      |      |       |                        |                                                                                                    |
| x32:                                            | ExportPath           | -    | -     | up to 4.7.6            | Value is the path to the folder with exported frames.                                                                                                    |
| (x32)\LMCGate x64: (x64)\LMCGate                |                      |      |       |                        |                                                                                                    |
| <b>x32:</b> (X32)\Video <b>x64:</b> (x64)\Video | AdaptiveStream       | 0, 1 | -     | 4.8.3HotFix            | 1 - video stream is transmitted over the network if video from this camera is required. If video is not displayed on the Client, then the there is no stream from the camera and the network is not loaded.      0 - video stream is transmitted over the network regardless of whether video from this camera is required or not. |
| <b>x32:</b> (X32)\Video <b>x64:</b> (x64)\Video | ExtractWidth         | 0, 1 | -     | 4.8.4                  | 0 – partial decompression for MotionWavalet is disabled (stream from cameras is enhanced).      1 – partial decompression is enabled.                                                                                                    |
| <b>x32:</b> (X32)\Video                         | TelemetryMouseWheel  | 0, 1 |       | 4.8.4                  | 0 - digital image zooming and Telemetry zoom are performed using the                                                                                                    |
| <b>x64:</b> (x64)\Video                         | reienien ymousewheel | 0, 1 | -     | 4.0.4                  | mouse as described in 'Intellect software package. Operator guide'.                                                                                                    |
|                                                 |                      |      |       |                        | 1- digital zooming is performed scrolling the mouse wheel and pressing the Ctrl key. Telemetry zoom is controlled using the mouse wheel: when the wheel is scrolled, ZOOM_IN(ZOOM_OUT) commands are performed; the last mouse click performs ZOOM_STOP command.                                                                    |
| <b>x32:</b> (X32)\Video <b>x64:</b> (x64)\Video | ExportFontAdaptive   | 0, 1 | -     | 4.8.7                  | The key sets the relative font size for titles (camera N and time) when the frame is exported:                                                                                                    |
|                                                 |                      |      |       |                        | 0 - by default (no key). The size of titles stays the same when the frame is exported (regardless of resolution). 1 - the size of titles is scaled depending on resolution when the frame is exported.                                                                                                    |
| <b>x32:</b> (X32)\Video                         | ClientArchMessage    | 0, 1 | -     | 4.9.0                  | The key is in to enable the following events for MONITOR object:                                                                                                    |
| <b>x64:</b> (x64)\Video                         |                      |      |       |                        | ARCH_ENTER - enter the archive; ARCH_EXIT - exit the archive; ARCH_FRAME_TIME - time of the frame (second is changed).                                                                                                    |
| <b>x32:</b> (X32)\Video <b>x64:</b> (x64)\Video | DrawDetectorNumbers  | 0, 1 | -     | 4.8.7                  | 0 – identifiers of tracking objects are not displayed in the viewing tile (by default).                                                                                                    |
|                                                 |                      |      |       |                        | 1 – identifiers of tracking objects are displayed in the viewing tile.                                                                                                    |
| <b>x32:</b> (X32)\Video <b>x64:</b> (x64)\Video | DrawDetectorColors   | 0, 1 | -     | 4.8.7                  | The key sets the color of the frame that marks out the tracking object in the viewing tile:                                                                                                    |
|                                                 |                      |      |       |                        | 0 – white color.                                                                                                    |
|                                                 |                      |      |       |                        | 1 – the color is calculated as the mean value in the area marked out with a frame.                                                                                                    |
| <b>x32:</b> (X32)\Video <b>x64:</b> (x64)\Video | FaceCamOffset        | >0   | 50000 | from 4.8.8<br>to 4.9.7 | The key specifies the max. possible camera identifier in the system. The bigger values are used for the face detection tool.                                                                                                    |

|                                                         |                          |      | 2147483648 | from 4.9.8        |                                                                                                    |
|---------------------------------------------------------|--------------------------|------|------------|-------------------|----------------------------------------------------------------------------------------------------|
| <b>x32:</b> (X32)\Video <b>x64:</b> (x64)\Video         | FontCamNameHeight        | >0   | 10         | 4.8.8             | The key specifies the font size of the camera name when displaying it on the Video surveillance Monitor.                                                                                                    |
| <b>x32:</b> (X32)\Video <b>x64:</b> (x64)\Video         | FontCamTimeHeight        | >0   | 10         | 4.8.8             | The key specifies the font size of the camera time when displaying it on the Video surveillance Monitor.                                                                                                    |
| <b>x32:</b> (X32)\Video <b>x64:</b> (x64)\Video         | ShowFileNameInTitles     | 0, 1 | 0          | 4.9.0             | The key is used to add the name of the file to the titles using the virtual video device:  0 - the name of the file is not shown in the titles;  1 - the name of the file is shown in the titles (the Captioner object is to be created).                                                                                                    |
| <b>x32:</b> (X32)\Video <b>x64:</b> (x64)\Video         | CorrectFrameNumber       | 0, 1 | 1          | 4.9.0             | <ul> <li>1 - key redefines frame numbers when archive is played back by Axxon_player.exe if frames are recorded to the archive with incorrect number.</li> <li>0 - key in not active, frames are played in the order corresponding to their numbers in archive.</li> </ul>                                                                                                    |
| <b>x32:</b> (X32)\Video <b>x64:</b> (x64)\Video         | DisappearedAlarmDuration | >0   | 15         | 4.9.0             | Key specifies time-out in seconds after which "Disappearance in zone" detection alarm is discarded.                                                                                                    |
| <b>x32:</b> (X32)\Video <b>x64:</b> (x64)\Video         | LongInZoneTimeout        | >0   | 10         | 4.9.0             | Key specifies time-out in seconds which defines the duration of object appearance in zone, after which "Appearance in zone more than 10 sec" detection tool triggers.                                                                                                    |
| <b>x32:</b> (X32)\Converter <b>x64:</b> (x64)\Converter | CheckCompressedSize      | 0, 1 | 1          |                   | The key allows decreasing time of exporting video in the avi format using the Converter.exe. utility. If the key value is 0, then resolution check is disabled when exporting video in the avi format. If resolution check is disabled, then frames are not decompressed when being exported, but when resolution is changed, video artifacts can appear.                                                                                                    |
| <b>x32:</b> (X32)\Video <b>x64:</b> (x64)\Video         | FastPlayMpegSkip         | 0, 1 | 1          | 4.9.0 to<br>4.9.7 | The key enables frame skip when there is fast playback of the archive in the h264 format.  0 – frame skip is disabled. If the fps value comes up to 50, the frame skip will be enabled regardless of the FastPlayMpegSkip key.  1 – only key frames are played back.  2 (only 4.9.7) – frame skip at fast playback is disabled regardless the fps value.  Note. It is also possible to configure frame skipping while playing back the archive – see also info on MonitorSkipArchFramesEnable registration key. |
| <b>x32:</b> (X32)\Video <b>x64:</b> (x64)\Video         | MonitorFrameBuffer       | >=0  | -          | 4.8.2             | The key specifies the buffer size when displaying live video from IP cameras.                                                                                                    |
| <b>x32:</b> (X32)\Video <b>x64:</b> (x64)\Video         | BoardFX4MaxChannels      | 0, 1 | 0          | 4.9.0             | The key enables channel limitation for FX4 card.  1 – the limitation is enabled. It is not possible to set the channel number that is bigger than it is provided by the card.  0 or no key – the limitation is disabled.                                                                                                    |

| <b>x32:</b> (X32)\Video <b>x64:</b> (x64)\Video | BoardFS6MaxChannels         | 0, 1                                     | 0                   | 4.9.0 | The key enables channel limitation for FX6 card.  1 – the limitation is enabled. It is not possible to set the channel number that is bigger than it is provided by the card.  0 or no key – the limitation is disabled.                                                                                                    |
|-------------------------------------------------|-----------------------------|------------------------------------------|---------------------|-------|----------------------------------------------------------------------------------------------------|
| <b>x32:</b> (X32)\Video <b>x64:</b> (x64)\Video | TelemetryZoomStopTime       | >0                                       | 1000                | 4.9.1 | The key specifies the value of optical zoom duration (delay) in milliseconds.                                                                                                    |
| <b>x32:</b> (X32)\Video <b>x64:</b> (x64)\Video | OnvifCompatibilityMode      | 0, 1                                     | 0                   | 4.9.1 | The key is for operaton of cameras via the ONVIF protocol in the compatibility mode. It is used when the ONVIF protocol is partially supported by the camera. The key enables the compatibility mode for all cameras in the system.                                                                                                    |
| <b>x32:</b> (X32)\Video <b>x64:</b> (x64)\Video | TelemetryPointAndClickDelay | >0                                       | 500                 | 4.9.2 | Sets the interval (in milliseconds) between sending Point&Click commands when controlling PTZ via surveillance monitor by clicking and holding left mouse button and the Ctrl key. See details in Operator's Guide.                                                                                                    |
| <b>x32:</b> (X32)\Video <b>x64:</b> (x64)\Video | m_nCurVolume[FS]            | >=0                                      | 0                   | 4.7.6 | The parameter is used for loop recording of Server archive in order to store the number of current disk for recording. The figures in ascending order correspond to the letters of the sections (e.g., $0=C$ , $1=D$ , $2=E$ etc.). If the parameter has not been created, then it is created at the moment of selecting the disk for recording the archive with the value of disk number which has the latest recorded archive fragment. When filling the disk, the parameter increases by 1.                                                                                                    |
| <b>x32:</b> (X32)\Video <b>x64:</b> (x64)\Video | m_dwTime[FS]                | Date in<br>YYYY.MM.DD.HH.MM.SS<br>format | 1970.01.01.03.00.00 | 4.7.6 | The parameter is used for loop recording of Server archive. If the parameter has not been created, then it is created at the moment of selecting the disk for recording with the default value. When going to the new disk, the parameter value changes as follows:  • When there is the archive on the disk, then the m_dwTime[FS] parameter equals the date of the latest recorded fragment. If the disk is empty (there is no archive on it), then the parameter's value is the default one.  The recording will be performed on the current disk until the file with the date specified in the m_dwTime[FS] key becomes an old one on this disk (if the disk wasn't primarily empty) or until the remaining free space on the disk becomes equal to that specified by the user (if the disk was primarily empty, see The settings panel for the Video subsystem section). Further the system will erase this file and go to the next disk. |
| <b>x32:</b> (X32)\Video <b>x64:</b> (x64)\Video | m_nCurVolume[ARCH]          | >=0                                      | 0                   | 4.7.6 | The parameter is used for loop recording of Backup archive. The parameter is similar to the m_nCurVolume[FS] parameter.                                                                                                    |
| <b>x32:</b> (X32)\Video <b>x64:</b> (x64)\Video | m_dwTime[ARCH]              | Date in<br>YYYY.MM.DD.HH.MM.SS<br>format | 1970.01.01.03.00.00 | 4.7.6 | The parameter is used for loop recording of Backup archive. The parameter is similar to the m_dwTime[FS] parameter.                                                                                                    |

| <b>x32:</b> (X32)\Video <b>x64:</b> (x64)\Video                    | ResetFastPlay           | 0, 1  | -  | 4.9.2                                  | The key is not created by default, i.e. the value is 0.  The key defines the playback speed if the playbeck is paused and then resumed at fast archive playback:  0 – playback will be resumed with the same speed as before pause.  1 - playback will be resumed with normal speed.                                                                                                    |
|--------------------------------------------------------------------|-------------------------|-------|----|----------------------------------------|----------------------------------------------------------------------------------------------------|
| <b>x32:</b> (X32)\Video <b>x64:</b> (x64)\Video                    | TelemetryMouseZoom      | 0, 1  | 1  | 4.9.2                                  | The key allows disabling the control of optical zoom function by mouse buttons.  0 – control of optical zoom by means of long pressing of left or right mouse buttons is not functioned.  1 - control of optical zoom by means of long pressing of left or right mouse buttons is functioned.                                                                                                    |
| x32:(X32)\Video\RTSPTi<br>meout<br>x64:(x64)\Video\RTSPTi<br>meout | < camera manufacturer > | 0-100 | 10 | DriverPack<br>3.2.26.1489<br>and later | Sets max. time interval at the end of which the following frame is sent through the video gate. <b>Example:</b> in order to limit the frame rate (to 0,01) of the stream transmitted through the video gate using the RTSP protocol, the "RTSP" parameter is to be created with value 100.                                                                                                    |
| <b>x32:</b> (X32)\Video <b>x64:</b> (x64)\Video                    | UnlimitMonitorSize      | 0, 1  | 0  | 4.9.3                                  | When the value=1, the key removes restrictions on the Monitor height and width. When the large size (more than 900%) is set for the Monitor window, then proper operation of <i>Intellect</i> is not guaranteed.                                                                                                    |
| <b>x32:</b> (X32)\Debug <b>x64:</b> (x64)\Debug                    | ShowDisplayingFps       | 0, 1  | 0  | 4.9.3                                  | When the value = 1, the key enables displaying information on fps in the first line of captions on the video image in the Viewing tile.  Note. If the debug mode is enabled, the fps of the digitized video signal is displayed on the Monitor (see Frame rate settings), i.e. the key allows comparing these values.  The Camera-based Captioner object is to be created in order to use this function. |
| <b>x32:</b> (X32)\Video <b>x64:</b> (x64)\Video                    | StartPlayFromPFrame     | 0,1   | 1  | 4.9.3                                  | After using frame-by-frame reverse playback, when returning to the normal playback mode:  0 – playback starts from the nearest previous key frame.  1 - playback starts from the nearest previous key frame (difference, R frame).                                                                                                    |

| <b>x32:</b> (X32)\Video <b>x64:</b> (x64)\Video | UseServerTime               | Comma-separated IDs of cameras in Intellect, or *  Note. Use all instead of * value in versions up to 4.9.8    | -  | 4.9.3                                 | Camera sets time of frame while video image transmission after which frames playback by turn depending on the time of frame. Sometimes camera sets incorrect time, so frames playback in invalid order because of bad communication quality or time of camera is not synchronized with server.  The key sets list of IP-cameras for which time of frame will be set according to system time of the <i>Intellect</i> server while reading frames from the network.  Note. The key can be used for cameras with absolute time (e.g. Tattile cameras). Other cameras synchronize with server time on default.  Example. When the value of registry key is "1,10,135", time of Server will be applied on cameras 1, 10 and 135.  If value of key is * then server time will be applied for all cameras. In Intellect 4.10.0 and later this value is considered as the value by default and is in use if the key is not created. |
|-------------------------------------------------|-----------------------------|----------------------------------------------------------------------------------------------------|----|---------------------------------------|----------------------------------------------------------------------------------------------------|
| <b>x32:</b> (X32)\Video <b>x64:</b> (x64)\Video | MxpegResetCounter           | >=0                                                                                                    | 13 | 4.9.5<br>DP 3.2.30                    | The key sets the number of key frames decompressed by MxPEG decompressor before they are returned. The waiting period of specified frames is 3 minutes, on the expiry of this period the decompressor is reinitialized.  The key is in use if there is no video in Intellect when MxPEG codec operates with MxPEG decompressor. In this case the value of the key is to be reduced.                                                                                                    |
| <b>x32:</b> (x32)\Video <b>x64:</b> (x64)\Video | TelemetryMouseAlternative   | 0, 1                                                                                                    | 1  | 4.9.5                                 | 0 – previously used Mouse PTZ control mode is in use.  1 – a new Mouse PTZ control mode is in use. See Mouse PTZ control.                                                                                                    |
| <b>x32:</b> (x32)\Video <b>x64:</b> (x64)\Video | ContinousMode               | Identifiers of cameras,<br>divided by comma, for<br>which continuous PTZ<br>mode is enabled.<br>Example: 2,3,1 | -  | 4.9.5                                 | In the Continous mode camera lens is re-focused slowly – arrow indicating the re-focus direction smoothly follows the pointer. To use the Continous mode, the camera is to support this mode.  In discrete mode (if the camera number is not specified in the key) re-focus of the camera objective depends on the area of the mouse click.                                                                                                    |
| <b>x32:</b> (x32)\Video <b>x64:</b> (x64)\Video | MonitorSkipArchFramesEnable | 0, 1                                                                                                    | 0  | 4.9.0 to<br>4.9.4                     | The key enables frame skipping while playing back the archive.                                                                                                    |
|                                                 |                             |                                                                                                    | 1  | from 4.9.5<br>to 4.9.7<br>from 4.10.1 | 0 – all frames are displayed. Lack of resources results in video playback with artifacts and audio is unsynchronized with video.  1 – lack of resources results in skipping some frames and video playback with artifacts.  Note. See also info on FastPlayMpegSkip registration key.                                                                                                    |

| <b>x32:</b> (x32)\Video <b>x64:</b> (x64)\Video | TempWritingDir        | Path to a folder |    | 4.9.6       | The key specifies the path to the existing folder that will be used as a buffer while recording to the archive, e.g., C:\Temp. Temporary files with the name in the writing <camera_id> format are created in the specified folder while recording. If the key hasn't been created, then such temporary files are created in the VIDEO folder on a disk with the archive.  Important! When 64-bit modules are in use (see Configuring of using 64-bits modules) the key is ignored by the system and temporary files are created in RAM.  When the recording is completed these files are renamed and moved to the folder with the archive according to the rules of archiving (see Gene ral information on video archiving).  This key can be used when, for example, the archive is recorded to the net disk, but disk performance is not enough and it can't record new files and/or delete previous recordings recorded on loop.  If in the key the path to a non-existing folder or a folder created after starting Intellect is specified, then the buffer is not in use.  In the TempWritingDir folder there must be MORE free space, than maximum size of temporary files that are stored in it, i.e. the folder must NEVER be filled for 100%.  There should be not less than 100 Mb of free space in TempWritingDir folder.  To improve performance of data copying from TempWritingDir to NAS create TempWritingDir folder in RAM using special software, for example SoftPerfect RAM disk.</camera_id> |
|-------------------------------------------------|-----------------------|------------------|----|-------------|----------------------------------------------------------------------------------------------------|
| <b>x32:</b> (X32)\Video <b>x64:</b> (x64)\Video | MpegWritingQueueSize  | >0               | -  | 4.9.6-4.9.7 | These keys are used along with TempWritingDir key (see above). They specify the number of frames stored in RAM until data is stored in the                                                                                                    |
| <b>x32:</b> (X32)\Video <b>x64:</b> (x64)\Video | MJpegWritingQueueSize | >0               | 25 | 4.9.6-4.9.7 | buffer for Mpeg and MJpeg codecs respectively. This is necessary for frames not to be lost while copying files from the buffer to the main archive when the disk is full. Values of the keys are to be selected experimentally as they depend on the number and type of cameras as well as on NAS. The values are to be changed at 100 rate.                                                                                                    |
| <b>x32:</b> (X32)\Video <b>x64:</b> (x64)\Video | ResetOSDLine          | 0, 1             | 0  | 4.9.7       | The key is for enabling and disabling titling on the video image using the SC590N4 video capture device.  0 – OSD-captions of device are in use.  1 – OSD-captions of device are not in use.  Note. Restart of operating system can be required to apply settings while changing the key value.                                                                                                    |

| x32: (x32)\Video<br>x64: (x64)\Video<br>x32: (x32)\Video   | VMDAEXT.                     | >0, 1    | 300                                                                                          | 4.9.8 | On default the key is not created that corresponds to value 0.  The key is for separating VMDA tracker processes to the single process. It's recommended to do to increase stability and reliability of the Intell ect basic functional. Used CPU resources and memory are increasing while separating trackers to the single process.  0 – process of VMDA trackers is starting in the video.run process.  1 – process of VMDA trackers is starting in the single detector_ext.run process.  Note. It's required to install the Intellect Detector Pack (version>=2.1.0) for correct key operation.  The key is in use with the VMDAEXT key and sets the memory space in                |
|------------------------------------------------------------|------------------------------|----------|----------------------------------------------------------------------------------------------|-------|----------------------------------------------------------------------------------------------------|
| <b>x64:</b> (x64)\Video                                    | VMDAEXT.EXT                  | >0       | 300                                                                                          | 4.9.8 | megabytes which can use the detectror_ext.run process. The process will be restarted if allocated memory is exceeded.                                                                                                    |
| <b>x32:</b> (x32)\Video <b>x64:</b> (x64)\Video            | WritingQueueSize             | >0       | x32: 100<br>x64: default value is<br>a maximal video<br>length in frames (on<br>default 500) | 4.9.8 | The key is in use with the TempWritingDir key (see above). It sets number of frames storing in RAM until start of data record to buffer for Mpeg, MJpeg and MotionWavelet codecs.  Note. The key replaces MpegWritingQueueSize and MJpegWritingQueueSize keys (see above). Existing values of keys will be read while updating and the maximal value of them will be assigned to the WritingQueueSize key and old keys will be removed. If specified keys are not created, the default value will be assigned to the WritingQueueSize key.                                                                                                    |
| <b>x32:</b> (x32)\<br><b>x64:</b> (x64)\                   | ClearProtocolFromCurrentTime | 0, 1     | 0                                                                                            | 4.9.8 | The key is for changing the way of deleting archive of events at the end of storage period (see Configuring events logging):  1 – storage period is counted from the current PC time. So if there are events "from the future" (date of which is later than the current date) in the archive of events, they won't be deleted.  0 – storage period of records is counted from the date of creation the newest record. Events "from the future" will be deleted.  Note. Deletion is performed at 00:00:00 in case of active license.                                                                                                    |
| <b>x32:</b> (x32)\Video <b>x64:</b> (x64)\Video            | MemFile                      | -1, 0, 1 | -1                                                                                           | 4.9.8 | The key specifies the way of archive record to disk or network storage:  0 – each frame is recording to disk at once. This value is not recommended to use for network storages.  1 – at first video is recording to RAM (default video size is 500 frames, it's specified by the <b>Ring</b> parameter on the Settings panel of the Video subsystem section of the Tweaki.exe utility), temporary files are not created. Video will record on disk after its completion. Memory consumption is highly increasing in this case.  1 – video is recording to disk by pieces in size 1 Mb. This way is optimal when recording to disk or network storage and memory consumption is minimal. |
| <b>x32:</b> (X32)\Video\AVI<br><b>x64:</b> (x64)\Video\AVI | SubtitlesFontSize            | >0       | -                                                                                            | 4.9.0 | Font size of captions with camera name and time while export from the Monitor.  Note. Captions overlaid using the <b>Captioner</b> object are configured separately on the settings panel of the <b>Captioner</b> object.                                                                                                    |

| <b>x32:</b> (x32)\Video <b>x64:</b> (x64)\Video | TelemetryArrowLen          | 0 - 100 | 50    | 4.9.8  | The key specifies length of the arrow displayed on the video image at m ouse PTZ control from the Monitor window. Arrow length is set in percent and counting from the end.                                                                                                    |
|-------------------------------------------------|----------------------------|---------|-------|--------|----------------------------------------------------------------------------------------------------|
| <b>x32:</b> (x32)\Video <b>x64:</b> (x64)\Video | TelemetryStopZone          | 2 - 100 | 50    | 4.10.0 | The key sets the size of the zone in the center of the video where PTZ control functions using mouse are disabled. The less the key value the bigger the "dead" zone. The default value corresponds to the size of the cross in the center of Surveillance monitor during PTZ control.                                                                                                    |
| <b>x32:</b> (x32)\Video <b>x64:</b> (x64)\Video | ShowTelemetryCross         | 0, 1    | 1     | 4.10.0 | The key is designed to enable and disable showing a cross in the center of Surveillance monitor during PTZ control.  1 – the cross is shown in the center of Surveillance monitor during PTZ control.  0 – the cross is not shown in the center of Surveillance monitor during PTZ control.                                                                                                    |
| <b>x32:</b> (x32)\Video <b>x64:</b> (x64)\Video | GreenStreamUpdateTimeoutMS | >0      | 20000 | 4.10.0 | The key sets time in milliseconds that equals to stream scan rate in order to optimize connection parameters. This key can be active only if the <b>Video stream setting</b> checkbox is checked (see Configuration of multistream video).                                                                                                    |
| <b>x32:</b> (x32)\Video <b>x64:</b> (x64)\Video | TitlesOnlyArchive          | 0, 1    | 0     | 4.10.0 | The key is designed to enable saving titles separately from video.  1 – titles are saved in files of *.t01 type separately from video. If there is time stamp in the titles, then these titles are not displayed in live video, but can be seen in the archive (for the corresponding period of time). Titles with no time stamp are displayed on live video 0 – titles are saved with video and are displayed on live video. |
| <b>x32:</b> (x32)\Video <b>x64:</b> (x64)\Video | ExportDirFixed             | 0, 1    | 0     | 4.9.9  | The key allows forbidding change of export catalogue when the archive period is exported and when the archive is exported using the AviExport utility.  1 – export catalogue change is forbidden.  0 – export catalogue change is allowed.                                                                                                    |
| <b>x32:</b> (x32)\Video <b>x64:</b> (x64)\Video | ShowBookmarkButtons        | 0, 1    | 1     | 4.10.1 | The key is used to disable creating and editing of bookmarks meant for protection against video rewriting (see Create a bookmark).  1 – show Create and View bookmarks buttons.  0 – hide Create and View bookmarks buttons.                                                                                                    |
| <b>x32:</b> (x32)\Video <b>x64:</b> (x64)\Video | ShowExportButtons          | 0, 1    | 1     | 4.10.1 | The key is used to disable export of bookmarks meant for protection against video rewriting (see List of bookmarks).  1 – show bookmark export button.  0 – hide bookmark export button.                                                                                                    |
| <b>x32:</b> (x32)\Video <b>x64:</b> (x64)\Video | ResizePritingFrame         | 0, 1    | 0     | 4.10.1 | The key sets the width of frame for printing:  1 – the frame is printed out so that is fits the full width of the page depending on the default layout (portrait or landscape).  0 – the frame is printed out not on the whole page.                                                                                                    |

| <b>x32:</b> (x32)\Video <b>x64:</b> (x64)\Video | CycleByLayouts         | 0, 1    | 0    | 4.10.1 | The key enables paging by layouts.  0 – standard paging.  1 – paging by layouts.                                                                                                    |
|-------------------------------------------------|------------------------|---------|------|--------|----------------------------------------------------------------------------------------------------|
| <b>x32:</b> (x32)\Video <b>x64:</b> (x64)\Video | EnableCodecSettings    | 0, 1    | 0    | 4.10.1 | The key is in use for enabling compressor and decompressor on the settings panel of the Camera object.  0 – Compressor and Decompressor parameters are not available for changing.  1 – Compressor and Decompressor parameters are available for changing.                                                                       |
| <b>x32:</b> (x32)\Video <b>x64:</b> (x64)\Video | PerspMaxObjects        | >0      | 10   | 4.10.1 | The key sets maximum calibration objects and background points that can be used when configuring perspective for the <b>Tracker</b> object (see Configuring perspective).                                                                                                    |
| <b>x32:</b> (x32)\Video <b>x64:</b> (x64)\Video | VirtualGrabberSortMode | 0, 1, 2 | 0    | 4.10.1 | The key sets the order of playing back files when the virtual grabber is in use: <b>0</b> – sorting by the latest modification. <b>1</b> – sorting by name (lexicographic). <b>2</b> – sorting by creation time.                                                                                                    |
| <b>x32:</b> (x32)\Video <b>x64:</b> (x64)\Video | SplitArchiveIntervals  | >0      | 5000 | 4.10.1 | The key is responsible for merging fragments when requesting the range of available archive recordings via HTTP API (see Ranges of available archive recordings). The interval is set in milliseconds. If the time between recordings is less than specified one, then recordings are merged into one.                           |
| <b>x32:</b> (x32)\Video <b>x64:</b> (x64)\Video | archrecrestart         | 0, 1    | 0    | 4.8.3  | Enables restarting record on archive entering.  1 – patch that has been recorded on archive entering is stopped and a new one starts. As a result the user who enters the archive sees a freeze frame corresponding to that on exiting.  0 – recording is not stopped on archive entering  The key is to be created on a Server. |
| <b>x32:</b> (x32)\Video <b>x64:</b> (x64)\Video | archenterpause         | 0, 1    | 0    | 4.8.3  | Enables pausing playback on archive entering.  1 – the <b>Pause</b> button is pressed on archive entering, archive navigation using arrow keys.  0 – the Pause button is not pressed on archive entering.  The key is to be created on a Server.                                                                                 |

| Audio            |                  |                  |         |                        |                     |
|------------------|------------------|------------------|---------|------------------------|---------------------|
| Registry section | String parameter | Available values | Default | <b>Product version</b> | Parameter in effect |

| <b>x32:</b> (X32)\Audio<br><b>x64:</b> (x64)\Audio                     | Gain_control            | 0, 1, 2 | -   | up to 4.7.6     | Sets the volume control parameter:  0 - no volume control;  1 - integer processing (less accurate, but faster);  2 - extra accuracy (CPU overload is possible if there are a lot of channels). |
|------------------------------------------------------------------------|-------------------------|---------|-----|-----------------|----------------------------------------------------------------------------------------------------|
| <b>x32:</b> (X32)\Audio <b>x64:</b> (x64)\Audio                        | Max_file_len_sec        | > = 0   | 600 | 4.7.4 and later | Defines max. length of audio file (sec) when recording via audio player.                                                                                                    |
| x32: (X32)\Audio\ Card\ «Card Name» x64: (x64)\Audio\Card\ «Card Name» | mix                     | 0, 1    | 0   | 4.7.4 and later | Sets input mixing.                                                                                                    |
| <b>x32:</b> (x32)\Audio <b>x64:</b> (x64)\Audio                        | AudioStreamLoggerEnable | 0, 1    | 0   | 4.9.8 and later | 0 – logging is disabled.  1 or other value different from 0 – streams logging is enabled. The module restart is not required to change the key value.                                          |

| Core                                | Core             |                  |                                                        |                    |                                                                                                    |  |  |  |  |
|-------------------------------------|------------------|------------------|--------------------------------------------------------|--------------------|----------------------------------------------------------------------------------------------------|--|--|--|--|
| Registry section                    | String parameter | Available values | Default                                                | Product version    | Parameter in effect                                                                                                    |  |  |  |  |
| <b>x32:</b> (x32) <b>x64:</b> (x64) | ChangePort       | > = 0            | Depends on<br>the port<br>specified for<br>the Client. | 4.7.3 and<br>later | Allows changing the port number. For instance, if it is necessary to change port 20900 to 40900, then 20900="40900" string parameter is created.  The change of this parameter can affect the system. |  |  |  |  |
| <b>x32:</b> (x32) <b>x64:</b> (x64) | CheckPingPeriod  | > 0              | 10                                                     | 4.7.4 and later    | Sets Server-computer ping period.                                                                                                    |  |  |  |  |
| <b>x32:</b> (x32) <b>x64:</b> (x64) | CheckVersion     | 0, 1             | 0                                                      | 4.7.4 and later    | Sets the parameters of Server connection: the version is checked in <i>connected version</i> paramete rs. If versions do not agree, then there is a corresponding message and no connection.          |  |  |  |  |
| <b>x32:</b> (x32) <b>x64:</b> (x64) | Core IP Address  | IP address       | -                                                      | 4.7.3 and later    | Address of the computer to the core of which the slave.exe is to connect.                                                                                                    |  |  |  |  |
| <b>x32:</b> (x32) <b>x64:</b> (x64) | DBAttempts       | 1∞               | 10                                                     | 4.7.3 and later    | Number of attempts to connect to database.                                                                                                    |  |  |  |  |
| <b>x32:</b> (x32) <b>x64:</b> (x64) | Debug            | 1,2,3            | 0                                                      | 4.7.3 and later    | Sets the debug mode: 0 - disabled; 1 - information is shown in the process window; 2 - information is shown in the process window and logged; 3 - extended log.                                       |  |  |  |  |

| <b>x32:</b> (x32) <b>x64:</b> (x64) | DebugExtension         | Any string                              | LOG            | 4.7.3 and later | Sets extensions of log files.                                                                                                    |
|-------------------------------------|------------------------|-----------------------------------------|----------------|-----------------|----------------------------------------------------------------------------------------------------|
| <b>x32:</b> (x32) <b>x64:</b> (x64) | DebugFlushPeriod       | > = 0                                   | 500            | 4.7.4 and later | Sets the update rate for log files (ms).                                                                                                  |
| <b>x32:</b> (x32) <b>x64:</b> (x64) | DebugOptions           | Range in <i>decim</i> al system: 0-255. | 0x001 (i.e. 1) | 4.7.3 and later | Hexadecimal logging in the debug mode. This parameter has a complex structure (bit mask) and it is modified using the Tweaki.exe utility. |
| <b>x32:</b> (x32) <b>x64:</b> (x64) | DebugQueueMaxLines     | 0 -<br>2147483647                       | 2000           | 4.7.4 and later | Specifies max. number of messages in a queue to log file. If there are more than 500 log lines in the queue, then they are to be scaled.  |
| <b>x32:</b> (x32) <b>x64:</b> (x64) | DebugSize              | 0-2147483647                            | 1              | 4.7.3 and later | Specifies the number of megabytes provided for log. Restricted by disk capacity.                                                          |
| <b>x32:</b> (x32) <b>x64:</b> (x64) | DebugTime              | 0-2147483647                            | 48             | 4.7.3 and later | Specifies the number of hours for storing log files.                                                                                      |
| <b>x32:</b> (x32) <b>x64:</b> (x64) | defaultconnection      | 0, 1                                    | 1              | 4.7.4 and later | Allows setting connections in the architecture only with the computer where the Computer object is created.                               |
| <b>x32:</b> (x32) <b>x64:</b> (x64) | DisableProtocol        | 0, 1                                    | 0              | 4.7.3 and later | Allows disabling protocol.                                                                                                    |
| <b>x32:</b> (x32) <b>x64:</b> (x64) | DisableThreadStatQueue | 0, 1                                    | 0              | 4.8.0 and later | By default the key is not created.                                                                                                    |
|                                     |                        |                                         |                |                 | Defines whether the queue statistics is called or not. If the registry key value=1, then the box can not be called.                       |
|                                     |                        |                                         |                |                 | To call the <b>Queue statistics</b> box, follow the steps:                                                                                |
|                                     |                        |                                         |                |                 | <ul> <li>Intellect 4.9.2 and older – press F2</li> <li>Intellect 4.9.3 and later – press Alt+F2 key combination</li> </ul>                |
| <b>x32:</b> (x32) <b>x64:</b> (x64) | InstallFolder          |                                         | Intellect      | 4.7.3 and later | Specifies the installation folder.                                                                                                    |
| <b>x32:</b> (x32) <b>x64:</b> (x64) | Ip_port                | 0, 1                                    |                | up to<br>4.7.6  | Specifies the port using which the IP camera will operate on the Computer object.                                                         |
| <b>x32:</b> (x32) <b>x64:</b> (x64) | Language               | 0x0419                                  | -              | 4.7.3 and later | Specifies the language to use (0x0419 - English).                                                                                         |
| <b>x32:</b> (x32) <b>x64:</b> (x64) | LogIncommingMsg        | 0, 1                                    | not created    | up to<br>4.8.0  | Defines whether logging of incoming events is enabled or not.                                                                             |
| <b>x32:</b> (x32) <b>x64:</b> (x64) | LogOutgoingMsg         | 0, 1                                    | not created    | up to<br>4.8.0  | Defines whether logging of outgoing events is enabled or not.                                                                             |
| <b>x32:</b> (x32) <b>x64:</b> (x64) | LogStatistics          | 0, 1                                    | not created    | up to<br>4.8.0  | Defines whether the statistics is logged or not.                                                                                          |

| <b>x32:</b> (x32) <b>x64:</b> (x64) | OnlyLocalProtocol       | 0, 1                                    | 0     | 4.7.3 and later    | Only local events are logged.                                                                                                    |
|-------------------------------------|-------------------------|-----------------------------------------|-------|--------------------|----------------------------------------------------------------------------------------------------|
| <b>x32:</b> (x32) <b>x64:</b> (x64) | PeakWorkingSetSizeQuota | >=0                                     | 0     | 4.8.1 and later    | Sets RAM limit (MB). When this limit is exceeded, the module that exceeded this limit will be restarted in the restart service.                                                                                                    |
| <b>x32:</b> (x32) <b>x64:</b> (x64) | PhotoCores              | Name or IP address                      | -     | 4.7.3 and later    | The list of computers (cores) for mailing user photos.                                                                                                    |
| <b>x32:</b> (x32) <b>x64:</b> (x64) | PriorityClass           | 256,<br>128,<br>32768,<br>32,<br>16384, | 16384 | 4.7.3 and later    | Defines the stream priority:  256 - realtime  128 - high  32768 - Above Normal  32 - normal  16384 - below Normal  64 - low                                                                                                    |
| <b>x32:</b> (x32) <b>x64:</b> (x64) | ShowCrashMessage        | 0, 1                                    | 0     | 4.7.5 and<br>later | Create or not the module crash message.                                                                                                    |
| <b>x32:</b> (x32) <b>x64:</b> (x64) | SyncTime                | 0, 1                                    | 0     | 4.7.3 and later    | Defines whether to synchronize time between computers or not.                                                                                                    |
| <b>x32:</b> (x32) <b>x64:</b> (x64) | Topmost                 | 0, 1                                    | 1     | 4.7.4 and later    | Sets the splash screen location: 1 - splash screen is topmost; 0 - screen is hidden behind other windows.  This key is applied for splash screen on the Server/Remote Administrator's workplace for <i>Intellec t</i> versions older than 4.10.0, for versions newer 4.10.1 - both on the Server/Remote Administrator's workplace and on the Client. |
| <b>x32:</b> (x32) <b>x64:</b> (x64) | Type_view_dept_log      | 0,1,2                                   | 0     | 4.7.4 and later    | Specifies displaying the name of department in the log:  0 - do not add: Ivanov Ivan Ivanovich;  1 - add to the beginning: [Sales department] Ivanov Ivan Ivanovich;  2 - add to the end: Ivanov Ivan Ivanovich [Sales department].                                                                                                    |
| <b>x32:</b> (x32) <b>x64:</b> (x64) | URAttempts              | 0 - 10000                               | 3     | 4.7.3 and later    | Sets the number of attempts to enter the user password .                                                                                                    |
| <b>x32:</b> (x32) <b>x64:</b> (x64) | URDelay                 | 0 - 10000                               | 10    | 4.7.3 and later    | Sets the delay period (sec) for re-entering the system.                                                                                                    |
| <b>x32:</b> (x32) <b>x64:</b> (x64) | virtualgrabber          | 0, 1                                    | 0     | 4.7.6 and later    | Defines whether it is possible to create a virtual video capture card or no.                                                                                                    |
| <b>x32:</b> (x32) <b>x64:</b> (x64) | SyncNotEmpty            | 0, 1                                    | 0     | 4.8.5 and<br>later | Defines the database synchronization algorithm:  1 – fast synchronization algorithm is in use;  0 - standard synchronization algorithm is in use.                                                                                                    |

| <b>x32:</b> (x32)\Debug <b>x64:</b> (x64)\Debug                          | counter_period                      | >=0  | 0 | 4.9.0 and later    | Defines the time period in seconds, in which information about availability of processor, memory and disk is recorded to the log-file. If the value of parameter is 0, this information is not included to the log-file.                                                                                                    |
|--------------------------------------------------------------------------|-------------------------------------|------|---|--------------------|----------------------------------------------------------------------------------------------------|
| x32: (x32)\<br>IntellectRunService<br>x64: (x64)\<br>IntellectRunService | RestartIntellectOnLogonDisable      | 0, 1 | 0 | 4.9.0 and later    | <ul> <li>1 - Intellect installed as a Service is not restarted under the current user even for users belonging to the IntellectUsers group.</li> <li>0 - Intellect installed as a Service is restarted under the current user only if the user belongs to the IntellectUsers group.</li> </ul>                                                                                                    |
| x32: (x32)\ IntellectRunService x64: (x64)\ IntellectRunService          | CheckUserForRestartIntellectDisable | 0, 1 | - | 4.9.0 and later    | 0 – Intellect installed as a Service is restarted (when entering the system) under the current user only if the user belongs to the IntellectUsers group.  1 – Intellect installed as a Service is restarted (when entering the system) under the current user even if the user doesn't belong to the IntellectUsers group. The settings of permissions are to be taken into account when using this key. If the permissions are set incorrectly, then some Intellect features can operate incorrectly.                                                                                                    |
| <b>x32:</b> (x32) <b>x64:</b> (x64)                                      | ShowHiddenObjects                   | 0, 1 | 0 | 4.9.0 and later    | <ul> <li>0 - hidden objects corresponding to IntegratedAudioSource and IntegratedVideoSource objects, as well as to Integrated device child objects are not shown in the object tree in Intellect.</li> <li>1 - hidden objects are shown in the object tree in Intellect.</li> <li>Intellect is to be restarted when the key value is changed.</li> </ul>                                                                                                    |
| <b>x32:</b> (x32) <b>x64:</b> (x64)                                      | InheritServiceEnviroment            | 0, 1 | - | 4.8.8<br>only      | The key is essential for proper operation of Intellect in MS failover cluster.                                                                                                    |
| x32: (x32)\ IntellectRunService\ x64: (x64)\ IntellectRunService\        | InheritServiceEnvironment           | 0, 1 | - | 4.9.0 and<br>later | The key is essential for proper operation of Intellect in MS failover cluster.                                                                                                    |
| <b>x32:</b> (x32) <b>x64:</b> (x64)                                      | SortCamsById                        | 0, 1 | - | 4.8.8 and later    | The key is responsible for sorting the list of cameras on the settings panel of the Monitor object.  1 – cameras are sorted by ID;  0 – cameras are sorted by names.                                                                                                    |
| <b>x32:</b> (x32) <b>x64:</b> (x64)                                      | EventProcessingThreads              | >=0  | 0 | 4.9.0              | Key reserves the specified number of streams for events processing.                                                                                                    |
| <b>x32:</b> (x32)\Debug <b>x64:</b> (x64)\Debug                          | DumpYUV                             | 0, 1 | - | 4.9.0.959          | Key activates the mode of video dump corresponding to compressor. It is required for diagnostics of StreamLabs (motionWavelet7.1) compressor/decompressor problems.  File (or files) with decompressed data will be created by key in the Modules directory. Names of files correspond to the template:  WxH_hv_chunk_Nº.yuv  W - width;  H - height;  h - horizontal subsampling;  v - vertical subsampling;  Nº - number of file. If resolution or subsampling are changed the new file openes.  For example, file with resolution 640x480 in YUV420 color area will have the 640x480_22_chunk_0.yuv name. |

| <b>x32:</b> (x32) <b>x64:</b> (x64) | settings_height     | >0, depends<br>on screen<br>resolution | 438                                                 |        | Sets the height of the object settings panel (in pixels).                                                                                                    |
|-------------------------------------|---------------------|----------------------------------------|-----------------------------------------------------|--------|----------------------------------------------------------------------------------------------------|
| <b>x32:</b> (x32) <b>x64:</b> (x64) | settings_width      | >0, depends<br>on screen<br>resolution | 600                                                 |        | Sets the width of the object settings panel (in pixels).                                                                                                    |
| <b>x32:</b> (x32) <b>x64:</b> (x64) | ATMSendSetup        | 0, 1                                   | 1                                                   | 4.9.3  | <ul> <li>0 - receiving of the SETUP reaction from the ATM object is disabled on the computer where this key is specified.</li> <li>1 - receiving of the SETUP reaction from the ATM object is enabled on the computer where this key is specified.</li> </ul>                                                                                                    |
| <b>x32:</b> (x32) <b>x64:</b> (x64) | RegisterF10andF11   | 0, 1                                   | 1                                                   | 4.9.2  | 1 - F10 and F11 hot keys are in use to control screen displaying (see Main control panel section). 0 - F10 and F11 hot keys are not in use to control screen displaying.                                                                                                    |
| <b>x32:</b> (x32) <b>x64:</b> (x64) | check_digital       | 0, 1                                   | 0                                                   | 4.8.0  | When the key value = 1, video or archive period is exported from the Monitor interface using the admin password.                                                                                                    |
| <b>x32:</b> (x32) <b>x64:</b> (x64) | CONNECT_ATTEMPTS    | >=1                                    | 1                                                   | 4.9.4  | The key sets the number of attempts to connect the Client to Server. The key is specified on the side of the Client.                                                                                                    |
| <b>x32:</b> (x32) <b>x64:</b> (x64) | FLUSH_TIMER_TIMEOUT | >0                                     | By default the key is not created, the value is 10. | 4.9.4  | The key specifies maximum waiting time (in milliseconds) before sending data over the network.  The higher the value of this parameter, the more productive the system is (due to decreasing resources when sending a large amount of small messages).  However, time of response to events can also increase.                                                                                               |
| <b>x32:</b> (x32) <b>x64:</b> (x64) | UnloadDelay         | 0 to 60000 ms                          | 5000                                                | 4.9.5  | The key sets the delay between disabling Guardant and unloading <i>Intellect</i> .  The delay is essential for the FORCED_OFF event generation of the SLAVE object and in case this event is used in scripts or programs, these scripts and programs are executed.  If UnloadDelay = 0, unloading is performed without any delays, i.e. script/program in which the specified event is used, cannot execute. |
| <b>x32:</b> (x32) <b>x64:</b> (x64) | SortSubItems        | 0, 1                                   | 1                                                   | -      | The key is for specifying the way of sorting objects in the tree:  0 – sorting by name.  1 – sorting by ID.                                                                                                    |
| <b>x32:</b> (x32) <b>x64:</b> (x64) | RestPort            | 0 - 65535                              | 10112                                               | 4.10.1 | Sets the port through which <i>Intellect</i> receives events and reactions via HTTP request. See also S ending reactions and events to Intellect using HTTP request.                                                                                                    |
| <b>x32:</b> (x32) <b>x64:</b> (x64) | ShowSmallBarAlways  | 0, 1                                   | 0                                                   | 4.10.1 | The key enables displaying the main control panel of <i>Intellect</i> on the screen.  0 – the main control panel is displayed when pointing to the upper right corner of the screen.  1 – the main control panel is always displayed in the upper right corner of the screen.                                                                                                    |

# Telemetry

| Registry section                                     | String parameter | Available values | Default | Product version                 | Parameter in effect                                                                                                    |
|------------------------------------------------------|------------------|------------------|---------|---------------------------------|----------------------------------------------------------------------------------------------------|
| x32: (X32)\ TELEMETRY x64: (X64)\TELEMETR Y          | Delay            | > = 0            | 250     | 4.7.3<br>and<br>later           | Defines the delay (ms) when sending commands to the camera. This key is essential for scaling the stream of commands to the device as some devices can be blocked because of too many commands and cannot process the information.                          |
|                                                      |                  |                  |         |                                 | This parameter is not supported by IP cameras.                                                                                                    |
| x32: (X32)\ TELEMETRY x64: (x64)\TELEMETR Y          | JoysticThreshold | > = 0            | 5       | 4.7.6<br>HOTFIX<br>and<br>later | This parameter sets the joystick trigger threshold: the less the number is, the more sensitive joystick is.  0 value is not recommended to be used, as commands can be sent randomly. When the value is too big, the joystick becomes rotation-insensitive. |
| x32: (X32)\ TELEMETRY x64: (x64)\TELEMETR Y          | max_speed        | 0-10             | -       | 4.7.3 to<br>4.9.7               | Sets max. camera speed.                                                                                                    |
| x32: (X32)\ TELEMETRY x64: (x64)\TELEMETR Y          | min_speed        | 0-10             | -       | 4.7.3 to<br>4.9.7               | Sets min. camera speed.                                                                                                    |
| x32: (X32)\<br>TELEMETRY<br>x64: (x64)\TELEMETR<br>Y | PriorityDelay    | >= 0             | 30000   | 4.7.3<br>and<br>later           | Defines the priority delay (ms).                                                                                                    |
| x32: (X32)\ TELEMETRY x64: (x64)\TELEMETR Y          | UseBoschOSRD40   | 0, 1             | -       | 4.8.4<br>and<br>later           | Enables presets saving for Bosch-Autodome control protocol.                                                                                                    |
| x32: (X32)\ TELEMETRY x64: (x64)\TELEMETR Y          | PnPJoystick      | 0, 1             | 0       | 4.8.3<br>and<br>later           | The key defines whether to restart Intellect after connecting a joystick:  0 - Intellect is to be restarted after connecting the joystick.  1 - Intellect is not to be restarted after connecting the joystick.                                             |
| x32: (X32)\ TELEMETRY x64: (x64)\TELEMETR Y          | Zenable          | 0, 1             | 1       | 4.7.7<br>and<br>later           | The key is in use with joysticks (e.g., Logitech Attack 3) where the telemetry control operates incorrectly because of shifted Z axis. Z axis is disabled when the parameter value is 0. Z axis is enabled when the parameter value is 1.                   |
| x32: (X32)\ TELEMETRY x64: (x64)\TELEMETR Y          | ZoomSpeed850     | 0,1              | 1       | 4.9.0<br>and<br>later           | The key is used in order to set the zoom step when panasonic-850 telemetry protocol is in use:  1 – zooming with 50% step of max. possible  0 – zooming with 20% step of max. possible                                                                      |
| x32: (X32)\<br>TELEMETRY<br>x64: (x64)\TELEMETR<br>Y | Zdirection       | 0, 1             | 0       | 4.7.6                           | The key is responsible for coordinate move in the Z-direction.                                                                                                    |

| x32: (X32)\ TELEMETRY x64: (x64)\TELEMETR Y          | Ydirection                      | 0, 1 | 0 | 4.7.6  | The key is responsible for coordinate move in the Y-direction.                                                                                                    |
|------------------------------------------------------|---------------------------------|------|---|--------|----------------------------------------------------------------------------------------------------|
| x32: (X32)\<br>TELEMETRY<br>x64: (x64)\TELEMETR<br>Y | Xdirection                      | 0, 1 | 0 | 4.7.6  | The key is responsible for coordinate move in the X-direction.                                                                                                    |
| x32: (X32)\<br>TELEMETRY<br>x64: (x64)\TELEMETR<br>Y | WaitDelay                       | >=0  | 0 | 4.7.5  | If a joystick sends the messages about its state to <i>Intellect</i> too frequently and <i>Intellect</i> has no time to process these messages, then this parameter is in use – it allows calling the signal handler less frequently. For instance, this parameter should be used with Axis 295 joystick. The best parameter value is to be chosen. The value should match the 100 – 300 range.                                                                                                    |
| x32: (x32)\<br>TELEMETRY<br>x64: (x64)\TELEMETR<br>Y | TelemetryDirectCommand          | 0, 1 | 1 | 4.9.8  | The key specifies way of command transmission to telemetry:  1 – telemetry server is connected to video servers and sends commands to devices.  0 – telemetry server sends commands to the <i>Intellect</i> core which send them to devices.  See also description of the MonitorToTelemetryDirectCommand key below.                                                                                                    |
| x32: (x32)\ TELEMETRY x64: (x64)\TELEMETR Y          | MonitorToTelemetryDirectCommand | 0, 1 | 0 | 4.9.8  | The key specifies way of transmission telemetry commands while control from the Monitor:  1 – telemetry server is connected to video servers and sends commands to devices while telemetry control from the Monitor.  0 – telemetry server sends commands to the <i>Intellect</i> core which send them to devices while telemetry control from the Monitor.  The key is in use with the TelemetryDirectCommand key to provide smoother telemetry control. Recommended values of these keys:  TelemetryDirectCommand = 1 (default value)  MonitorToTelemetryDirectCommand = 1 (attention: default value is 0)  Attention! Client, server and camera should be in one subnet without video gate when using these registry keys. Otherwise, system will not operate. |
| x32: (x32)\ TELEMETRY x64: (x64)\TELEMETR Y          | SendEventToCore                 | 0, 1 | 0 | 4.10.0 | The key is to enable the function of sending events to <i>Intellect</i> core when controlling PTZ. This function is essential for PTZ control audit.  1 – when sending any reaction of TELEMETRY object the corresponding event is generated.  0 – during PTZ control events are not generated.                                                                                                    |

| x32: (X32)\ Video\CommonPresets x64: (x64)\Video\Co mmonPresets | ONVIF | 0, 1 | 0 | 4.10.0 | The key enables presets created on the camera in <i>Intellect</i> . The function is only available when camera is connected via ONVIF protocol.  0 – presets created on the camera are not used in <i>Intellect</i> .  1 – presets created on the camera are in use in <i>Intellect</i> . The features are listed below:  1. As preset numeration starts differently on various cameras (with 0 or 1), then preset numbers can differ by 1 in <i>Intellect</i> . If the numeration on the camera starts with 0, then numeration in <i>Intellect</i> is the same. If the numeration on the camera starts with 1, then numeration in <i>Intellect</i> and the first preset on the camera corresponds to the second in <i>Intellect</i> and the first in <i>Intellect</i> . |  |
|-----------------------------------------------------------------|-------|------|---|--------|----------------------------------------------------------------------------------------------------|--|
|                                                                 |       |      |   |        |                                                                                                    |  |

| Player                                            | Player           |                  |         |                        |                                                                                     |  |  |  |  |  |  |
|---------------------------------------------------|------------------|------------------|---------|------------------------|-------------------------------------------------------------------------------------|--|--|--|--|--|--|
| Registry section                                  | String parameter | Available values | Default | <b>Product version</b> | Parameter in effect                                                                 |  |  |  |  |  |  |
| <b>x32:</b> (X32)\Player <b>x64:</b> (x64)\Player | Wav_delay        | > = 0            | 0       | 4.7.3 and later        | Defines the sound delay (sec) when playing back synchronously video with the sound. |  |  |  |  |  |  |

## TABLE OF CONTENTS

| Event log                                                    |                  |                  |         |                 |                                                                                                  |  |  |  |  |  |
|--------------------------------------------------------------|------------------|------------------|---------|-----------------|--------------------------------------------------------------------------------------------------|--|--|--|--|--|
| Registry section                                             | String parameter | Available values | Default | Product version | Parameter in effect                                                                              |  |  |  |  |  |
| <b>x32:</b> (X32)\ EventViewer <b>x64:</b> (x64)\EventViewer | Overlay          | 0, 1             | 1       | 4.7.3 and later | Defines whether to use overlay.                                                                  |  |  |  |  |  |
| x32: (X32)\ EventViewer<br>x64: (x64)\EventViewer            | Topmost          | 0, 1             | 0       | 4.7.3 and later | Defines whether to display event log as topmost window: 0 - standard window; 1 - topmost window. |  |  |  |  |  |

| Disabling system objects |                     |                  |         |                 |                     |  |  |  |
|--------------------------|---------------------|------------------|---------|-----------------|---------------------|--|--|--|
| Registry section         | String<br>parameter | Available values | Default | Product version | Parameter in effect |  |  |  |

| <b>x32:</b> (X32)\<br>Subscribe | OBJECT_NAME | (*) (Nº.*)<br>(Nº.Nº) | 4.7.3 an<br>d later | Describes rules for system starting. Unimplemented system objects are disabled.                                                                                                    |
|---------------------------------|-------------|-----------------------|---------------------|----------------------------------------------------------------------------------------------------|
| <b>x64:</b> (x64)\Sub scribe    |             |                       |                     | You should create a string parameter with the name that is used by the system of the object that is to be disabled and specify its ID separated by a full stop.  Example: DEPARTMENT.1:  «0» - disable.                                                                                                    |
|                                 |             |                       |                     | **C1* - clashle,  **(1*) - enable  The ".*" parameter can be used - in this case all objects with "DEPARTMENT" name are disabled. Take into account that parameter with the ID is of a higher priority than the ".*" parameter. So there is no need to describe all objects by listing their IDs if there are a lot of objects that are to be disabled. You can just set 0 value to the ".*" parameter and list the objects that are not to be disabled. All values are to be written in capital letters.  This registry section is applied to all system objects. |

#### **IP** integration String parameter **Available values** Default Product **Registry section** Parameter in effect version **x32:** (X32)\Video ArchiveFps 1-24 4.7.5 and Sets the number of frames recorded to the archive **x64:** (x64)\Video later (max.resolution). LiveFps and ArchiveFps parameters are not to exceed 24 in total. **x32:** (X32)\Video ArecontVision 0, 1 up to Enables the protocol for integrating Arecont cameras. **x64:** (x64)\Video 4.8.0 The key is not in use. DoubleStream 0, 1 4.7.5 and Defines whether asynchronous video display mode is **x32:** (X32)\Video **x64:** (x64)\Video later enabled or not. 4.7.3 and The IpIntDrivers3 string parameter is created and the **x32:** (X32)\Video IpIntDrivers3 Brand name: Axis; Acti, etc. **x64:** (x64)\Video later names of brands that need 3.0 driver are listed. **x32:** (X32)\Video **IpIntDriverVersion** 2, 3 4.7.3 and Defines the version number of loaded drivers: **x64:** (x64)\Video 2 - to load drivers version 2.0: later 3 - to load drivers version 3.0; This parameter has a high priority and cancels IpIntDrivers3 parameter. **x32:** (X32)\Video Sets the number of frames displayed in the 800x600 LiveFps 1-24 4.7.5 and **x64:** (x64)\Video later format. LiveFps and ArchiveFps parameters are not to exceed 24 in total. **x32:** (X32) LoadIpIntDirectly 0, 1 4.9.0 and 1 - enable IntegratedDevice via video.run. If the **x64:** (x64) setting is enabled and at least one IntegratedDevice later is added, then other IP video capture cards are disabled. 0 - IIntegratedDevice operates as a separate run-module.

| <b>x32:</b> (X32)\Video\MetadataTransportPr otocols <b>x64:</b> (x64)\Video\MetadataTransportPr otocols | The name of camera driver (in the driver parameter of the C:\Program Files\ Common Files\ AxxonSoft\ Ipint.DriverPack \3.0.0\ Ipint. <driver name="">.rep file)</driver> | The name of transport protocol (is to be the same as one of the values specified in metadataTransportProtocol property in the corresponding .rep file). | -  | DP<br>3.31.1613<br>and later | The key is used to change a metadata transport protocol. At the time <b>of writing</b> this documentation change of a metadata transport protocol was available for ONVIF driver only (possible values are tcp and udp).                                                                                                    |
|----------------------------------------------------------------------------------------------------|----------------------------------------------------------------------------------------------------|----------------------------------------------------------------------------------------------------|----|------------------------------|----------------------------------------------------------------------------------------------------|
| x32: (X32)\Video<br>x64: (x64)\Video                                                                    | UnloadUnusedDriverTimeout                                                                                                    | >=0                                                                                                    | 60 | DP<br>3.32.1638<br>and later | The key sets unused driver unload timeout for cameras when, for instance, connection to the camera is lost.  If the key is not created, then unused drivers are unloaded in 60 seconds.  0 – drivers do not unload (such behavior was in DriverPack versions older than the current one).  The key value that is > 0 sets unused driver unload timeout.  If the key is created but it consists of NaN value, then unused driver unload timeout is set to the default value – 60 seconds. |

| Import mod                                                         | Import module    |                          |         |                 |                                                                                                    |  |  |  |  |  |  |
|--------------------------------------------------------------------|------------------|--------------------------|---------|-----------------|----------------------------------------------------------------------------------------------------|--|--|--|--|--|--|
| Registry section                                                   | String parameter | Available values         | Default | Product version | Parameter in effect                                                                                                    |  |  |  |  |  |  |
| <b>x32:</b> (X32)\ DB<br>Import<br><b>x64:</b> (x64)\ DB<br>Import | ChunkSize        | > 0 and >= photo<br>size | 32768   | 4.7.3 and later | Sets the buffer size (in bytes) when reading large files (photo) in the external DB.                                                                         |  |  |  |  |  |  |
| <b>x32:</b> (X32)\ DB Import <b>x64:</b> (x64)\ DB Import          | CursorLocation   | 1, 2, 3                  | 2       | 4.7.3 and later | Sets the cursor location (pointer to DB entries):  1 – do not create the cursor;  2 – create the cursor on the Server;  3 – create the cursor on the Client. |  |  |  |  |  |  |
| <b>x32:</b> (X32)\ DB Import <b>x64:</b> (x64)\ DB Import          | DwSleep          | > = 0                    | 1       | 4.7.3 and later | Sets the delay value (ms) when sending modified entries to the core in the external DB in order not to get 100% CPU load.                                    |  |  |  |  |  |  |
| <b>x32:</b> (X32)\ DB Import <b>x64:</b> (x64)\ DB Import          | FlagsLog         | -                        | -       | up to 4.7.5     |                                                                                                    |  |  |  |  |  |  |
| <b>x32:</b> (X32)\ DB<br>Import<br><b>x64:</b> (x64)\ DB<br>Import | MoveFirst        | 0                        | 0       | 4.7.3 and later | The key must not be modified.                                                                                                    |  |  |  |  |  |  |

| <b>x32:</b> (X32)\ events <b>x64:</b> (x64)\ events | Events_out   | - | - | up to 4.7.5 | Debug key |
|-----------------------------------------------------|--------------|---|---|-------------|-----------|
| <b>x32:</b> (X32)\ events <b>x64:</b> (x64)\ events | Events_out2  | - | - | up to 4.7.5 | Debug key |
| <b>x32:</b> (X32)\ events <b>x64:</b> (x64)\ events | In           | - | - | up to 4.7.5 | Debug key |
| <b>x32:</b> (X32)\ events <b>x64:</b> (x64)\ events | PostedEvents | - | - | up to 4.7.5 | Debug key |
| <b>x32:</b> (X32)\ events <b>x64:</b> (x64)\ events | PostedReacts | - | - | up to 4.7.5 | Debug key |
| <b>x32:</b> (X32)\ events <b>x64:</b> (x64)\ events | Reacts_out   | - | - | up to 4.7.5 | Debug key |

| Special keyboard                                                                   |                  |                  |                                                                            |                       |                                                   |
|------------------------------------------------------------------------------------|------------------|------------------|----------------------------------------------------------------------------|-----------------------|---------------------------------------------------|
| Registry section                                                                   | String parameter | Available values | Default                                                                    | Product version       | Parameter in effect                               |
| x32: (X32)\ Keyb x64: HKEY_LOCAL_MACHINE\SOFTWARE\Wow6432Nod e\ITV\ INTELLECT\Keyb | Prefix           |                  | 0x60 0x61 0x62 0x63 0x64 0x65 0x66 0x67 0x68 0x69 0x6A 0x6B 0x6C 0x6D 0x6E | 4.7.3<br>and<br>later | The list is not full. Any soft key can be in use. |

|                                                 | 1          | VII NUMBARA              |       |                                                                                                    |
|-------------------------------------------------|------------|--------------------------|-------|----------------------------------------------------------------------------------------------------|
|                                                 |            | VK_NUMPAD0               | 0x70  |                                                                                                    |
|                                                 |            | VK_NUMPAD1<br>VK_NUMPAD2 | 0.7.0 |                                                                                                    |
|                                                 |            | VK_NUMPAD2<br>VK_NUMPAD3 | 0x71  |                                                                                                    |
|                                                 |            | VK_NUMPAD3               |       |                                                                                                    |
|                                                 |            | VK_NUMPAD5               | 0x72  |                                                                                                    |
|                                                 |            | VK_NUMPAD6               |       |                                                                                                    |
|                                                 |            | VK_NUMPAD7               | 0x73  |                                                                                                    |
|                                                 |            | VK_NUMPAD8               | 0x74  |                                                                                                    |
|                                                 |            | VK_NUMPAD9               | 0.7.4 |                                                                                                    |
|                                                 |            | VK_MULTIPLY              | 0x75  |                                                                                                    |
|                                                 |            | VK_ADD                   |       |                                                                                                    |
|                                                 |            | VK_SEPARATOR             | 0x76  |                                                                                                    |
|                                                 |            | VK_SUBTRACT              | 0x77  |                                                                                                    |
|                                                 |            | VK_DECIMAL VK_DIVIDE     | UX//  |                                                                                                    |
|                                                 |            | VK_DIVIDE<br>VK_F1       | 0x78  |                                                                                                    |
|                                                 |            | VK_F2                    |       |                                                                                                    |
|                                                 |            | VK_F3                    | 0x79  |                                                                                                    |
|                                                 |            | VK_F4                    | 0.74  |                                                                                                    |
|                                                 |            | VK_F5                    | 0x7A  |                                                                                                    |
|                                                 |            | VK_F6                    | 0x7B  |                                                                                                    |
|                                                 |            | VK_F7                    | 0.7.0 |                                                                                                    |
|                                                 |            | VK_F8                    | 0x7C  |                                                                                                    |
|                                                 |            | VK_F9                    |       |                                                                                                    |
|                                                 |            | VK_F10                   | 0x7D  |                                                                                                    |
|                                                 |            | VK_F11<br>VK_F12         | 0x7E  |                                                                                                    |
|                                                 |            | VK_F12<br>VK_F13         | UX/E  |                                                                                                    |
|                                                 |            | VK_F14                   | 0x7F  |                                                                                                    |
|                                                 |            | VK_F15                   |       |                                                                                                    |
|                                                 |            | VK_F16                   | 0x80  |                                                                                                    |
|                                                 |            | VK_F17                   | 001   |                                                                                                    |
|                                                 |            | VK_F18                   | 0x81  |                                                                                                    |
|                                                 |            | VK_F19                   | 0x82  |                                                                                                    |
|                                                 |            | VK_F20                   | 0.02  |                                                                                                    |
|                                                 |            | VK_F21                   | 0x83  |                                                                                                    |
|                                                 |            | VK_F22                   |       |                                                                                                    |
|                                                 |            | VK_F23<br>VK_F24         | 0x84  |                                                                                                    |
|                                                 |            | VN_F24                   | OVOE  |                                                                                                    |
|                                                 |            |                          | 0x85  |                                                                                                    |
|                                                 |            |                          | 0x86  |                                                                                                    |
|                                                 |            |                          |       |                                                                                                    |
|                                                 |            |                          | 0x87  |                                                                                                    |
| <b>x32:</b> (X32)\ Keyb <b>x64:</b> (x64)\ Keyb | ProcessAll | 0,1                      | 0     | The key allows using the standard keyboard as the special one. In this case keypress on the standard keyboard will be considered as keypress on the special keyboard and processed according to the ini file.  You can find out key codes corresponding to one or another keyboard key using the The Debug window: when the key is pressed they are sent in the wparam<> parameter of NEW_KEY_PRESSED event from the KEYB object. E.g., 65-90 codes correspond to a-z letter symbols and 48-57 codes correspond to 0-9 figures. |

#### 

### TABLE OF CONTENTS

| Web Server                                                 |                         |                  |         |                 |                                                                                                    |  |  |  |
|------------------------------------------------------------|-------------------------|------------------|---------|-----------------|----------------------------------------------------------------------------------------------------|--|--|--|
| Registry section                                           | String parameter        | Available values | Default | Product version | Parameter in effect                                                                                                    |  |  |  |
| <b>x32:</b> (x32)\WebSer ver\ <b>x64:</b> (x64)\WebServer\ | RequestTimeout          | >0               | 10000   | 4.9.0           | Sets max.time (in milliseconds) for Server to process a request.                                                                       |  |  |  |
| <b>x32:</b> (x32)\WebSer ver\ <b>x64:</b> (x64)\WebServer\ | ConnectionTimeoutAtIdle | >0               | 30000   | 4.9.0           | Sets max.time (in milliseconds) for connection inactivity between Client and Server. Inactive connection is disconnected upon timeout. |  |  |  |

| Мар                                            | Мар               |                  |         |                                     |                                                                                                    |  |  |  |  |
|------------------------------------------------|-------------------|------------------|---------|-------------------------------------|----------------------------------------------------------------------------------------------------|--|--|--|--|
| Registry section                               | String parameter  | Available values | Default | Product Parameter in effect version |                                                                                                    |  |  |  |  |
| <b>x32:</b> (x32) \Map\ <b>x64:</b> (x64)\Map\ | NotUsingCash      | 0, 1             | -       | 4.9.2                               | The key is in use on the map when there are objects the backgrounds of which are overlaied. In these cases the object icons can be erroneously displayed because of background caching. To fix these bugs you should disable caching by specifying $1$ value for the key. Take into account the fact that caching disabling can cause high CPU load. |  |  |  |  |
| <b>x32:</b> (x32) \Map\ <b>x64:</b> (x64)\Map\ | AlternativeSelect | 0, 1             | 0       | 4.10.0                              | The key is designed to disable object framing.  0 – the object is framed.  1 – the object is not framed.                                                                                                    |  |  |  |  |

| <b>x32:</b> (x32) \Map\ <b>x64:</b> (x64)\Map\ | <map_id>MiniMapB</map_id> | >0 | MiniMapT + 169                                                     | 4.10.1 | Sets the Y-axis coordinate of the bottom right corner of the minimap on the monitor in pixels. Changing of the key value can be required for exact minimap sizing or for resetting minimap position (by deleting MiniMap keys). |
|------------------------------------------------|---------------------------|----|--------------------------------------------------------------------|--------|----------------------------------------------------------------------------------------------------|
| <b>x32:</b> (x32) \Map\ <b>x64:</b> (x64)\Map\ | <map_id>MiniMapL</map_id> | >0 | The X-axis<br>coordinate of the<br>upper left corner of<br>the Map | 4.10.1 | Sets the Y-axis coordinate of the upper left corner of the minimap on the monitor in pixels. Changing of the key value can be required for exact minimap sizing or for resetting minimap position (by deleting MiniMap keys).   |
| <b>x32:</b> (x32) \Map\ <b>x64:</b> (x64)\Map\ | <map_id>MiniMapR</map_id> | >0 | MiniMapL + 287                                                     | 4.10.1 | Sets the X-axis coordinate of the bottom right corner of the minimap on the monitor in pixels. Changing of the key value can be required for exact minimap sizing or for resetting minimap position (by deleting MiniMap keys). |
| <b>x32:</b> (x32) \Map\ <b>x64:</b> (x64)\Map\ | <map_id>MiniMapT</map_id> | >0 | The Y-axis<br>coordinate of the<br>upper left corner of<br>the Map | 4.10.1 | Sets the X-axis coordinate of the upper left corner of the minimap on the monitor in pixels.  Changing of the key value can be required for exact minimap sizing or for resetting minimap position (by deleting MiniMap keys).  |

| Mail Message Service    |                  |                  |         |                 |                                                                      |  |  |  |  |
|-------------------------|------------------|------------------|---------|-----------------|----------------------------------------------------------------------|--|--|--|--|
| Registry section        | String parameter | Available values | Default | Product version | Parameter in effect                                                  |  |  |  |  |
|                         | UseTls           | 0, 1             | 1       |                 | Defines whether to use TLS encoding for Mail Message Service or not. |  |  |  |  |
| <b>x32:</b> (x32)\MMS\  |                  |                  |         |                 |                                                                      |  |  |  |  |
| <b>x64</b> : (x64)\MMS\ |                  |                  |         |                 |                                                                      |  |  |  |  |

| Short M                                              | Short Message Service |                  |                                                    |                 |                                                                                                    |  |  |  |  |
|------------------------------------------------------|-----------------------|------------------|----------------------------------------------------|-----------------|----------------------------------------------------------------------------------------------------|--|--|--|--|
| Registry section                                     | String<br>parameter   | Available values | Default                                            | Product version | Parameter in effect                                                                                                    |  |  |  |  |
| <b>x32:</b> (x32)<br>\SMS\<br><b>x64:</b> (x64)\SMS\ | ProcessFromSim        | 0, 1             | By default the key is not created, the value is 0. | 4.9.4           | The key is to be created with value 1 if a USB modem is connected to <i>Intellect</i> and it operates in <i>Intellect</i> , but <i>Intellect</i> d oes not get the RECEIVE event from SMS object when sending messages to such modem. HUAWEI E173 is an example of such modem.  Important! SMS messages are to be stored on SIM for proper operation of the registry key.  Important! When the key is in use, SMS messages sent to the modem are deleted. |  |  |  |  |

# Script

| Registry section                                     | String parameter | Available values | Default | Product version | Parameter in effect                                                                                                |
|------------------------------------------------------|------------------|------------------|---------|-----------------|----------------------------------------------------------------------------------------------------|
| <b>x32:</b> (x32)\Script \ <b>x64:</b> (x64)\Script\ | DebugMaxLines    | >=0              | 200     | 4.9.5           | Sets the number of lines to be displayed in the Script debug window (for details see Programming Guide (JScript)). |

## TABLE OF CONTENTS

# **Abandoned objects detection tool of the Tracker object**

| Registry section                                                     | String parameter                | Available values                                                                | Default                                                                                                    | Product version    | Parameter in effect                                                                                                 |
|----------------------------------------------------------------------|---------------------------------|---------------------------------------------------------------------------------|----------------------------------------------------------------------------------------------------|--------------------|----------------------------------------------------------------------------------------------------|
| <b>x32:</b> (X32)\Video <b>x64:</b> (x64)\Video                      | UseRealTimeStamps               | Comma-separated camera identifiers                                              | -                                                                                                    | 4.9.5 to<br>4.9.7  | Identifiers are separated by commas for cameras for which current timestamps are to be sent. Due to features of the |
| <b>x32:</b> (X32)\Video\<br>VMDA<br><b>x64:</b> (x64)\Video\<br>VMDA |                                 |                                                                                 |                                                                                                    | 4.9.8 and<br>later | unattended object detection tool (that is a third-party module) it sends synthetic timestamps by default.           |
| <b>x32:</b> (X32)\Video <b>x64:</b> (x64)\Video                      | unattendedObjectSensitivity     | Comma-separated sensitivity values in the<br>'camera id.sensitivity' format.    | 7 for all cameras                                                                                                    | 4.9.5 to<br>4.9.7  | Sets sensitivity of unattended objects detection tool for specified cameras.                                        |
| <b>x32:</b> (X32)\Video\<br>VMDA<br><b>x64:</b> (x64)\Video\<br>VMDA |                                 | Sensitivity range -[125]  EXAMPLE: unattendedObjectSensitivity="1.15,99.20,4.7" |                                                                                                    | 4.9.8 and<br>later |                                                                                                    |
| <b>x32:</b> (X32)\Video <b>x64:</b> (x64)\Video                      | unattendedObjectLongMemory      | Comma-separated camera identifiers                                              | -                                                                                                    | 4.9.5 to<br>4.9.7  | Sets identifiers of cameras to which the unattended object detection tool with long memory is to be used.           |
| <b>x32:</b> (X32)\Video\<br>VMDA<br><b>x64:</b> (x64)\Video\<br>VMDA |                                 | EXAMPLE unattendedObjectLongMemory = "1,1000,2,999,3,5,4,6,7,8"                 |                                                                                                    | 4.9.8 and<br>later |                                                                                                    |
| <b>x32:</b> (X32)\Video <b>x64:</b> (x64)\Video                      | unattendedObjectTimeBeforeCheck | Values of periods are comma-separated and are in the 'camera id.period' format. | By default it is the same as the waiting                                                                                 | 4.9.5 to<br>4.9.7  | Time in seconds before checking object in case of using the unattended object detection tool with long memory.      |
| <b>x32:</b> (X32)\Video\<br>VMDA<br><b>x64:</b> (x64)\Video\<br>VMDA |                                 | EXAMPLE unattendedObjectTimeBeforeCheck = "4.20,1.10,3.40"                      | for loss period set<br>while configuring the<br>Tracker object (see Cr<br>eating and configuring<br>the Tracker object). | 4.9.8 and later    |                                                                                                    |

| <b>x32:</b> (X32)\Video <b>x64:</b> (x64)\Video <b>x32:</b> (X32)\Video\ | determineNoise         | 0, 1                                                           | 1  | 4.9.5 to<br>4.9.7<br>4.9.8 and | Use (1) or not (0) the algorithms for detecting pseudo-moving objects                                                                                                    |
|--------------------------------------------------------------------------|------------------------|----------------------------------------------------------------|----|--------------------------------|----------------------------------------------------------------------------------------------------|
| VMDA <b>x64:</b> (x64)\Video\ VMDA                                       |                        |                                                                |    | later                          |                                                                                                    |
| <b>x32:</b> (X32)\Video <b>x64:</b> (x64)\Video                          | determineColorIdentity | 0, 1                                                           | 1  | 4.9.5 to<br>4.9.7              | Use (1) or not (0) the algorithms for detecting objects matching by their color characteristics                                                                                                    |
| <b>x32:</b> (X32)\Video\<br>VMDA<br><b>x64:</b> (x64)\Video\<br>VMDA     |                        |                                                                |    | 4.9.8 and<br>later             |                                                                                                    |
| <b>x32:</b> (X32)\Video <b>x64:</b> (x64)\Video                          | determineHumanCar      | Comma-separated camera identifiers.  EXAMPLE determineHumanCar | -  | 4.9.5 to<br>4.9.7              | Sets the list of camera identifiers for which the algorithm of determining whether it is a car or a human is to be                                                                                                    |
| <b>x32:</b> (X32)\Video\<br>VMDA<br><b>x64:</b> (x64)\Video\<br>VMDA     |                        | ="1,1000,2,999,3,5,4,6,7,8"                                    |    | 4.9.8 and<br>later             | ENABLED.  For proper operation of the tracker determineGivenTaken and determineHumanCar keys MUST be used at the same time. There is no point in using only one key.                                                                                                    |
| <b>x32:</b> (X32)\Video <b>x64:</b> (x64)\Video                          | determineGivenTaken    | Comma-separated camera identifiers.                            |    | 4.9.5 to<br>4.9.7              | Sets the list of camera identifiers for which the algorithm determining whether the object is given or taken is to be                                                                                                    |
| <b>x32:</b> (X32)\Video\<br>VMDA<br><b>x64:</b> (x64)\Video\<br>VMDA     |                        | EXAMPLE determineGivenTaken<br>="1,1000,2,999,3,5,4,6,7,8"     |    | 4.9.8 and<br>later             | enabled in the unattended object detection tool.  For proper operation of the tracker determineGivenTaken and determineHumanCar keys MUST be used at the same time. There is no point in using only one key.                                                                           |
| <b>x32:</b> (X32)\Video <b>x64:</b> (x64)\Video                          | VMDAFPS                | >=-1                                                           | 30 | 4.9.5 to<br>4.9.7              | Sets fps to be sent to the tracker1 – ALL FRAMES                                                                                                    |
| <b>x32:</b> (X32)\Video\<br>VMDA<br><b>x64:</b> (x64)\Video\<br>VMDA     |                        |                                                                |    | 4.9.8 and<br>later             | <ul><li>0 - send a frame to the tracker if the tracker is available (processed the previous frame).</li><li>&gt;0 - maximum fps sent to the tracker.</li></ul>                                                                                                    |
| x32:(x32)\Video\<br>VMDA<br>x64:(x64)\Video\<br>VMDA                     | useLeftImprover        | 0,1                                                            | -  | 4.9.8 and<br>later             | The key specifies usage of previous frame processing before its sending to video analytics repository:  0 - not to use.  1 - to use.  If the key is enabled, it's in use for all cameras.  Important! The useFilterFrame parameter is to have '1' value for key operation (see below). |
| <b>x32:</b> (x32)\Video\<br>VMDA<br><b>x64:</b> (x64)\Video\<br>VMDA     | longShif               | >=0                                                            | -  | 4.9.8 and<br>later             | Parameter of moving average accumulation is reasonable only when value 1 is assigned to the useLeftImprover parameter. It is not recommended to change value of parameter.                                                                                                    |

| <b>x32:</b> (x32)\Video\<br>VMDA<br><b>x64:</b> (x64)\Video\<br>VMDA | longShiftUpdateThreshold | >=0   | - | 4.9.8 and later | Threshold of difference from a background below of which the long moving average is updated. It has a point if value 1 is assigned to the useLeftImprover parameter. It is not recommended to change the parameter value.                                                                                                    |
|----------------------------------------------------------------------|--------------------------|-------|---|-----------------|----------------------------------------------------------------------------------------------------|
| <b>x32:</b> (x32)\Video\<br>VMDA<br><b>x64:</b> (x64)\Video\<br>VMDA | useLeftImproverGeometry  | 0, 1  | - | 4.9.8 and later | The key specifies post processing usage of frames received from video analytics repository. Procedure is configured only for operation with frames from left-off items detection, so it can operate incorrectly with frames from tracker. If the key is enabled, it is in use for all cameras.  Important! The useFilterFrame parameter is to have '1' value for key operation (see below).                                  |
| <b>x32:</b> (x32)\Video\<br>VMDA<br><b>x64:</b> (x64)\Video\<br>VMDA | timeShift                | >=0   | - | 4.9.8 and later | Time period in seconds after receiving a frame from video analytics repository, during which item in the frame will be analyzed for "invalidity". Operates only when the useLeftImproverGeometry key is enabled. The more this time period the longer item is analyzed and analysis is more authentic, but the more unlikely the item will be removed from the frame by the time of analysis completion.                     |
| <b>x32:</b> (x32)\Video\<br>VMDA<br><b>x64:</b> (x64)\Video\<br>VMDA | timeLife                 | >=0   | - | 4.9.8 and later | Time period during which left-off item frame will be sent after its recognition by analyzer of post processing video analytics repository. It is in use only when the useLeftImproverGeometry key is enabled.                                                                                                    |
| <b>x32:</b> (x32)\Video\<br>VMDA<br><b>x64:</b> (x64)\Video\<br>VMDA | maxDeltaInside           | 0-255 | - | 4.9.8 and later | Value of maximal difference of average color in the left-off item frame at the moment of frame receiving from video analytics repository and at the moment after time specified by the timeShift key. The less value, the more strict condition and the less number of items (left-off items) satisfying this condition.                                                                                                    |
| <b>x32:</b> (x32)\Video\<br>VMDA<br><b>x64:</b> (x64)\Video\<br>VMDA | minDeltaOutside          | 0-255 | - | 4.9.8 and later | Minimal difference of average color in the left-off item frame received from video analytics repository from average color around the frame, at which the frame will be further analyzed and won't be considered as invalid trigger. It is in use only when the useLeftImproverGeometry key is enabled. The higher value, the more strict condition and the less number of items (left-off items) satisfying this condition. |
| <b>x32:</b> (x32)\Video\<br>VMDA<br><b>x64:</b> (x64)\Video\<br>VMDA | useFilterFrame           | 0, 1  | 0 | 4.9.8 and later | The key is responsible for enabling frame pre-process before its analysis. If it is disabled, useLeftImprover and useLeftImproverGeometry keys won't work (see above).  1 – enabled;                                                                                                    |
|                                                                      |                          |       |   |                 | 0 – disabled.                                                                                                    |

## **RTSP-server**

| Registry section                                               | String<br>parameter | Available values | Default | Product version | Parameter in effect                                                                                                    |
|----------------------------------------------------------------|---------------------|------------------|---------|-----------------|----------------------------------------------------------------------------------------------------|
| x32:(x32)\StreamingS<br>erver<br>x64:(x64)\StreamingS<br>erver | def_port            | >0               | 17000   | 4.9.9           | Sets the range start of used UDP protocols for RTSP-RTP.                                                                                                    |
| x32:(x32)\StreamingS<br>erver<br>x64:(x64)\StreamingS<br>erver | IpInterface         | IP-address       | -       | 4.9.9           | Sets IP-address of network interface which is to be used for RTSP-server broadcast.                                                                                                    |
| x32:(x32)\StreamingS<br>erver<br>x64:(x64)\StreamingS<br>erver | split_range         | >0               | 1       | 4.10.1          | The key is responsible for merging archive fragments into one when playing back the archive via the RTSP Server.  If the split between archive fragments is less than time specified in the key, then archive fragments will be in the same range in the DESCRIBE field when addressing RTSP archive as if there is no split in the archive.  Note. The key is in use for integration with ECHD. |
| x32:(x32)\StreamingS<br>erver<br>x64:(x64)\StreamingS<br>erver | send_real_time      | 0, 1             | 0       | 4.10.1          | The key is in use if there are any problems playing back the RTSP archive in the VLC media player. The key allows sending real time instead of frame time to the player.  Important! If the key value is "1", then ECHD clients won't work.                                                                                                    |

| AviExport utility                                          |                  |                  |         |                 |                                                                                                    |
|------------------------------------------------------------|------------------|------------------|---------|-----------------|----------------------------------------------------------------------------------------------------|
| Registry section                                           | String parameter | Available values | Default | Product version | Parameter in effect                                                                                                    |
| <b>x32:</b> (X32)\Video\AVI<br><b>x64:</b> (x64)\Video\AVI | UseCodecAXXN     | 0, 1             | 0       | 4.10.0          | <ul> <li>1 - utility is started in export mode in the AXXN codec if Export to AVI in initial format item is selected.</li> <li>0 - export is possibly performed in original format.</li> <li>Note. See also The AviExport utility.</li> </ul>                                                                                                    |
| <b>x32:</b> (X32)\Video\AVI<br><b>x64:</b> (x64)\Video\AVI | ExportPriority   | -2 to 2          | -1      | 4.10.0          | Key sets priorities of the AviExport utility and is used by the Video.run module while its starting:  -2 - low priority (IDLE_PRIORITY_CLASS)  -1 - below average priority(BELOW_NORMAL_PRIORITY_CLASS)  0 - average priority (NORMAL_PRIORITY_CLASS)  1 - above average priority (ABOVE_NORMAL_PRIORITY_CLASS)  2 - high priority (HIGH_PRIORITY_CLASS) |

| ECHD                                                    |                       |                            |         |                  |                                                                                                    |
|---------------------------------------------------------|-----------------------|----------------------------|---------|------------------|----------------------------------------------------------------------------------------------------|
| Registry section                                        | String parameter      | Available values           | Default | Product version  | Parameter in effect                                                                                        |
| x32: (x32)\WebServer\ECH D\ x64: (x64)\WebServer\ECH D\ | ExportContainerFormat | mp4, avi, flv, mov,<br>asf | mp4     | 4.10.1 and later | The key sets data format for archive export using <i>Intellect</i> HTTP API commands – see Archive export. |

| POS-Intellect                               |                  |                  |         |                 |                                                                                                    |  |  |  |  |
|---------------------------------------------|------------------|------------------|---------|-----------------|----------------------------------------------------------------------------------------------------|--|--|--|--|
| Registry section                            | String parameter | Available values | Default | Product version | Parameter in effect                                                                                                    |  |  |  |  |
| <b>x32:</b> (x32)\POS <b>x64:</b> (x64)\POS | Capture          | 0, 1             | 1       | 4.7.3 and later | Defines whether to store log-files or not. Log-files are stored in the IntellectFolder\Modules\PosCapture folder.                                                                                |  |  |  |  |
| <b>x32:</b> (x32)\POS <b>x64:</b> (x64)\POS | Dos2Win          | 0, 1             | 1       | 4.7.3 and later | Detects encoding: 1 - read XML encoding in DOS codepage; 0 - read XML as it is                                                                                                    |  |  |  |  |
| <b>x32:</b> (x32)\POS <b>x64:</b> (x64)\POS | GlobalTextDelay  | -                | 0       | 4.7.3 and later | Sets the shift of Text data from video to TextSearch.                                                                                                    |  |  |  |  |
| <b>x32:</b> (x32)\POS <b>x64:</b> (x64)\POS | Nohotkey         | 0, 1             | 1       | 4.7.3 and later | Allows disabling hot keys used for POSVIEWER and TITLEVIEWER. If Nohotkey = 1, then when clicking  Ctrl+Shift+E - the frame export folder is opened;  Ctrl+Shift+T - the Tools folder is opened. |  |  |  |  |
| <b>x32:</b> (x32)\POS <b>x64:</b> (x64)\POS | PosLogMaxsize    | >0               | 10      | 5.1             | The key sets maximum size (in MBs) of the POS terminal's log.  Note. POS terminal logging is enabled using the Capture key – see above.                                                          |  |  |  |  |

| FACE I                                                 | FACE Intellect   |                  |         |                 |                                                                                                    |  |  |  |
|--------------------------------------------------------|------------------|------------------|---------|-----------------|----------------------------------------------------------------------------------------------------|--|--|--|
| Registry section                                       | String parameter | Available values | Default | Product version | Parameter in effect                                                                                                    |  |  |  |
| <b>x32:</b> (x32)\<br>FRS<br><b>x64:</b> (x64)\<br>FRS | CpuCoreCount     | >0               |         | 6.0             | The key defines on how many CPU cores the face recognition module will operate (firserver.run process). All cores are in use by default. |  |  |  |

| <b>x32:</b> (x32)\<br>FRS<br><b>x64:</b> (x64)\<br>FRS         | FaceLostAge           | >0                            | 1000 | 6.0                 | The key sets the timeout upon which Face Server 'loses' the face if there is no new data about it.                                                                                                    |
|----------------------------------------------------------------|-----------------------|-------------------------------|------|---------------------|----------------------------------------------------------------------------------------------------|
| <b>x32:</b> (x32)\<br>FRS<br><b>x64:</b> (x64)\<br>FRS         | GenFirsInDetector     | 0, 1                          | 1    | 6.0                 | Sets the parameters of generating and attaching face biometrics in the detection tool:  1 – Face detection tools generate and attach face biometrics to the photo.  0 – Face detection tools do not generate face biometrics - the face is only captured.  Note. Face recognition Server that performs search in the user database checks up whether it has attached biometrics when it gets a face photo. If yes, then biometrics are not further generated for search in the database - data attached to the photo is in use. If no, then recognition Server generates biometrics itself using the photo.  Generation of biometrics is a resource-intensive process unlike search by ready data - that is why this key allows distributing load among several Servers having only one Server working with the user database. |
| <b>x32:</b> (x32)\<br>FRS<br><b>x64:</b> (x64)\<br>FRS         | SaveUnrecognizedFaces | 0, 1                          | 0    | 6.0                 | Specifies what data will be stored in the database when using the Face recognition Server:  1 - all captured faces.  0 - only the faces about which there are recognition results.  The key is in use in order to avoid the database overflow.                                                                                                    |
| x32: (x32)\ Video\FaceC apture x64: (x64)\ Video\ Face Capture | timeUntilLost         | >0                            | 1    | Intellect<br>4.10.0 | The key is used to configure the face detection tool – it sets time on the expiry of which the face is considered lost.  For instance, if timeUntilLost = 1 and a man covers his face with the hands in front of the camera and then shows it again, then the face detection tool does not capture it as it considers that the face was lost for the time it was covered. If the parameter value is 3, then the face will be detected in this case.                                                                                                    |
| <b>x32:</b> (x32)\<br>FRS<br><b>x64:</b> (x64)\<br>FRS         | IgnoreSamePeople      | 0, 1                          | 0    | 6.1                 | The key enables function of ignoring repeatedly recognized faces. While enabling this function all vectors of captured faces are saved in cache for the specified time interval. When new face is captured, its biometric vector is comparing with already existed vectors in cache. If it coincides with one of such vectors with specified similarity rate then it doesn't send to the further processing. Duration of vector storing in a cache is specified using the <b>Skip repeated recognitions</b> , <b>sec</b> parameter of the <b>Face Recognition Server</b> object. Similarity rate for comparison is came from the <b>Similarity level</b> parameter of the same object. See also Face Intellect software package. Administrator's Guide, section Setting parameters for detected faces recognition.             |
| <b>x32:</b> (x32)\<br>FRS<br><b>x64:</b> (x64)\<br>FRS         | ClearIgnoreCache      | 0, 1                          | 0    | 6.1                 | The key enables cache clearing while using function of ignoring repeatedly recognized faces.                                                                                                    |
| <b>x32:</b> (x32)\<br>FRS<br><b>x64:</b> (x64)\<br>FRS         | ClearIgnoreCacheTime  | Time in<br>HH:MM:SS<br>format | -    | 6.1                 | The key sets time when cache crearing is to be performed while using function of ignoring repeatedly recognized faces.                                                                                                    |
| <b>x32:</b> (x32)\<br>FRS<br><b>x64:</b> (x64)\<br>FRS         | FaceDetectionPeriod   | >0                            | 250  | 6.1                 | Specifies time period in milliseconds equal to frequency of new faces search on the image for the Tevian recognition algorithm. See also Face Intellect software package. Administrator's Guide.                                                                                                    |

| x32: (x32)\<br>FRS<br>x64: (x64)\<br>FRS | TevianAlgorithmNumber | 0, 1    | 0 | 7.0 | The key allows selecting Tevian face search and recognition algorithm.  0 – the less resourceintensive algorithm is in use.  1 – the more resourceintensive algorithm is in use.  Attention! Biometric vectors received by one algorithm can't be used with vectors received by another algorithm. It's required to convert biometric vectors for correct operation of the Face-Intellect software after changing the algorithm (see the Switching over face recognition modules section). |
|------------------------------------------|-----------------------|---------|---|-----|----------------------------------------------------------------------------------------------------|
| x32: (x32)\<br>FRS<br>x64: (x64)\<br>FRS | UseFaceDB             | 0, 1, 2 | 0 | 7.0 | The key specifies mode of storing metadata, images and vectors.  0 - metadata, images and vectors are storing only in database.  1 - metadata, images and vectors are storing in database, images and vectors are also storing in a folder on disk. Path to folder is specified using the FaceDB parameter.  2 - metadata are storing in database, images and vectors are storing only in a folder on disk. Path to folder is specified using the FaceDB parameter.                        |

| <b>Detectors pack</b>                                                                        |                      |                  |         |                 |                                                                                                    |
|----------------------------------------------------------------------------------------------|----------------------|------------------|---------|-----------------|----------------------------------------------------------------------------------------------------|
| Registry section                                                                             | String parameter     | Available values | Default | Product version | Parameter in effect                                                                                |
| <pre>x32: (x32)\DetectorExt\HeatZoneDet ector x64: (x64)\DetectorExt\HeatZoneDet ector</pre> | ReportFrequency      | >0               | 900     | 4.9.0 and later | Sets the data collection frequency (sec) for heat zone detection tool.                             |
| <pre>x32: (x32)\DetectorExt\HeatZoneDet ector x64: (x64)\DetectorExt\HeatZoneDet ector</pre> | DebugReportFrequency | >0               | 10      | 4.9.0 and later | Sets the data update frequency (sec) from heat zone detection tool in the Debug window in seconds. |

| ACFA Intellect      |                  |                  |         |                 |                     |
|---------------------|------------------|------------------|---------|-----------------|---------------------|
| Registry section    | String parameter | Available values | Default | Product version | Parameter in effect |
| Rovalant A6-A16 ISS |                  |                  |         |                 |                     |

| <b>x32:</b> (x32)\Rovalant_A6_A16<br><b>x64:</b> (x64)\Rovalant_A6_A16 | access_point_count          | -        | 10   | 4.7.6 and later    | Internal module setting. You'd better not modify the key.                                                                                                    |
|------------------------------------------------------------------------|-----------------------------|----------|------|--------------------|----------------------------------------------------------------------------------------------------|
| <b>x32:</b> (x32)\Rovalant_A6_A16<br><b>x64:</b> (x64)\Rovalant_A6_A16 | rele_count                  | -        | 20   | 4.7.6 and later    | Internal module setting. You'd better not modify the key.                                                                                                    |
| Apollo (AAN 100, AAN 32, AIM-4, AIM-4SL)                               |                             |          |      |                    |                                                                                                    |
| <b>x32:</b> (x32)\Apollo <b>x64:</b> (x64)\Apollo                      | DisableLogOffLineEvents     | 0, 1     | 0    | 4.7.4 and later    | Disables event logging when the controller is in the offline mode.                                                                                                    |
| <b>x32:</b> (x32)\Apollo <b>x64:</b> (x64)\Apollo                      | EnableHardwareReset         | 0, 1     | 1    | 4.7.4 and later    | Enables hardware reset before forwarding configuration.                                                                                                    |
| <b>x32:</b> (x32)\Apollo <b>x64:</b> (x64)\Apollo                      | nCardType                   | 0, 1     | 0    | 4.7.4 and later    | Defines the card type. When the value is 1, support for Weigand32 is enabled.                                                                                                    |
| <b>x32:</b> (x32)\Apollo <b>x64:</b> (x64)\Apollo                      | nPINType                    | 0, 1, 2  | 1    | 4.7.4 and later    | Defines whether PIN is in use: 0 – not is use; 1- PIN 4 figures; 2 - PIN 6 figures.                                                                                                    |
| <b>x32:</b> (x32)\Apollo <b>x64:</b> (x64)\Apollo                      | SetLinkParametersAfterReset | 0, 1     | 1    | 4.7.4 and later    | Sets link parameters after reset.                                                                                                    |
| ABC (Access Net)                                                       |                             |          |      |                    |                                                                                                    |
| <b>x32:</b> (x32)\ABC <b>x64:</b> (x64)\ABC                            | UseDynamic                  | 0, 1     | 0    | 4.7.4 and<br>later | Defines whether the Dynamic checkbox is available in the controller settings. In this case configuration forwarding in a separate stream can cause module crash.                                                                                                    |
| <b>x32:</b> (x32)\ABC <b>x64:</b> (x64)\ABC                            | UseMultiThreaded            | 0, 1     | 0    | 4.7.4 and later    | Sets the use of the multithreading mode.                                                                                                    |
| Perco Card Reader                                                      |                             |          |      |                    |                                                                                                    |
| <b>x32:</b> (x32)\Perco CR<br><b>x64:</b> (x64)\Perco CR               | ReadTotalTimeoutConstant    | > = 0    | -    | 4.7.4 and later    | Sets timeout of reader query. If connection is lost sometimes, then the value is to be increased.                                                                                                    |
| PERCO-SYSTEM-12000L ACS                                                |                             |          |      |                    |                                                                                                    |
| <b>x32:</b> (x32)\Perco<br><b>x64:</b> (x64)\Perco                     | AdditionNumberOfCard        |          | 0    | 4.7.4 and later    | If the number of card is read with displacement (error of COM Server Perco), then the value of this parameter defines the displacement.                                                                                                    |
| <b>x32:</b> (x32)\Perco<br><b>x64:</b> (x64)\Perco                     | AutoconfigType              | 0, 1,2,3 | 0    | 4.7.5 and<br>later | Sets auto configuration mode: 0 – feature is not available; 1 – controllers that do not exist are deleted; 2 - controllers that do not exist are deleted and new found controllers are stored at the end of the object tree; 3 – new found controllers are stored at the end of the object tree. |
| <b>x32:</b> (x32)\Perco<br><b>x64:</b> (x64)\Perco                     | DisableOffLine              | 0, 1, 2  | 0    | 4.7.4 and<br>later | 0 - standard action;<br>1 - controller access to all cards with shift schedule is forbidden;<br>2 - controller access to all cards is forbidden.                                                                                                    |
| <b>x32:</b> (x32)\Perco<br><b>x64:</b> (x64)\Perco                     | RequestTime                 | > = 0    | 1000 | 4.7.4 and later    | Sets the time period during which the log is read, at the end of this period the reading stops and commands are executed (ms).                                                                                                    |
| <b>x32:</b> (x32)\Perco<br><b>x64:</b> (x64)\Perco                     | SendLevelBeforePerson       | 0, 1     | 0    | 4.7.4 and later    | Defines whether to send the access level after sending person to controller or not.                                                                                                    |

| <b>x32:</b> (x32)\Perco <b>x64:</b> (x64)\Perco                | ShowSendLevel                 | 0, 1  | 0   | 4.7.4 and<br>later | Defines whether the Send access levels button is shown for Perco object in Intellect settings or not: 0 - disabled (by default); 1 - enabled.                                                                                                    |
|----------------------------------------------------------------|-------------------------------|-------|-----|--------------------|----------------------------------------------------------------------------------------------------|
| <b>x32:</b> (x32)\Perco <b>x64:</b> (x64)\Perco                | Show_progress                 | 0, 1  | 0   | 4.7.4 and later    | Defines whether to show progress bar when forwarding configuration or not.                                                                                                    |
| <b>x32:</b> (x32)\Perco <b>x64:</b> (x64)\Perco                | TimeOut                       | -     | -   | 4.7.4 and later    | Set the gateway query timeout.                                                                                                    |
| <b>x32:</b> (x32)\Perco <b>x64:</b> (x64)\Perco                | VerifyLogMesDB                | -     | -   | -                  | The key is not in use.                                                                                                    |
| Rubeg                                                          |                               |       |     |                    |                                                                                                    |
| <b>x32:</b> (x32)\RUBEG8_ISB <b>x64:</b> (x64)\RUBEG8_ISB      | ConvertUserBcpToUserIntellect | 0, 1  | 0   | 4.7.4 and<br>later | Defines whether to allow Rubeg users to access Intellect or not: 0 - forbid importing Rubeg users to Intellect; 1 - allow importing Rubeg users to Intellect.                                                                                                    |
| <b>x32:</b> (x32)\RUBEG8_ISB<br><b>x64:</b> (x64)\RUBEG8_ISB   | ShowError                     | 0, 1  | 0   | 4.7.4 and later    | Defines whether to show dialog boxes with Rubeg COM server errors: 0 - forbid displaying dialog boxes; 1 - allow displaying dialog boxes.                                                                                                    |
| <b>x32:</b> (x32)\RUBEG8_ISB<br><b>x64:</b> (x64)\RUBEG8_ISB   | UseThreadDynamicProcess       | 0, 1  | 1   | 4.7.5 and later    | Sets the thread for forwarding user configuration: 0 - forwarding in the primary thread; 1 - forwarding in the secondary thread.                                                                                                    |
| <b>x32:</b> (x32)\RUBEG8_ISB<br><b>x64:</b> (x64)\RUBEG8_ISB   | UseCorrectDuplicateUsers      | 0, 1  | 0   | 4.7.6 and later    | <ul><li>1 - algorithm of correction of duplicated users is in use;</li><li>0 - algorithm of correction of duplicated users is not in use.</li></ul>                                                                                                    |
| <b>x32</b> : (x32)\RUBEG8_ISB<br><b>x64</b> : (x64)\RUBEG8_ISB | UseConfigurationManager       | 0, 1  | 0   | ACFA 6.1           | The key is required for operation of integration with Failover module.  0 – do not save Rubezh server configuration to DB.  1 – save Rubezh server configuration to DB.  If Rubezh server configuration is not saved to DB, then it is stored in rcf files. When moving configuration to backup server these files will stay at dead computer and become unavailable, i.e. all settings will be reset to their defaults. |
| NAC-501/W6500.CNT ACS controller                               |                               |       |     |                    |                                                                                                    |
| <b>x32:</b> (x32)\Nac\DII<br><b>x64:</b> (x64)\Nac\DII         | delay                         | > = 1 | 1   | 4.7.4 and later    | Delay (ms) when sending users between them. Default - 1 (no delay).                                                                                                    |
| <b>x32:</b> (x32)\Nac <b>x64:</b> (x64)\Nac                    | Delay green led               | > = 0 | 0   | 4.7.4 and later    | Defines how much time (ms) the reader (NAC51P only) is excluded from the query after receiving the event.                                                                                                    |
| <b>x32:</b> (x32)\Nac<br><b>x64:</b> (x64)\Nac                 | Delay open door               | > = 0 | 500 | 4.7.4 and later    | Defines how much time (ms) the reader (NAC51P only) is excluded from the query after authorized access.                                                                                                    |
| <b>x32:</b> (x32)\Nac <b>x64:</b> (x64)\Nac                    | Delay prohibited access       | > = 0 | 250 | 4.7.4 and later    | Defines how much time (ms) the reader (NAC51P only) is excluded from the query after enabling the <i>prohibited access</i> mode.                                                                                                    |
| <b>x32:</b> (x32)\Nac <b>x64:</b> (x64)\Nac                    | Delay red led                 | > = 0 | 250 | 4.7.4 and later    | Defines how much time (ms) the reader (NAC51P only) is excluded from the query after prohibiting access.                                                                                                    |

| <b>x32:</b> (x32)\Nac<br><b>x64:</b> (x64)\Nac         | enable_thread        | 1                                                                                                    | 1      | 4.7.4 and later    | Checkbox of forwarding configuration in a separate thread; the value is always 1 (do not modify). The key is out of date.                                |
|--------------------------------------------------------|----------------------|----------------------------------------------------------------------------------------------------|--------|--------------------|----------------------------------------------------------------------------------------------------|
| <b>x32:</b> (x32)\Nac<br><b>x64:</b> (x64)\Nac         | fqLinkSet            | > = 0                                                                                                    | 1000   | 4.7.4 and<br>later | Defines the rate (ms) of attempts to connect the reader if there is no connection.                                                                       |
| x32: (x32)\Nac<br>x64: (x64)\Nac                       | FlagsLog             | 0x01 - erroneous file recording/reading  0x02 - sent commands 0x04 - poll 0x08 - erroneous answers to sent commands 0x10 - erroneous answers to poll commands 0x20 - the reader is occupied, repeat is in nn ms 0x40 - card status confirmation 0x80 - master card is shown 0x100 - door open/close 0x200 - TIMEOUT | 0x02F9 | 4.7.4 and later    | Sets bit values for logging to log file (what to log).                                                                                                   |
| <b>x32:</b> (x32)\Nac\DII<br><b>x64:</b> (x64)\Nac\DII | show_progress        | 0, 1                                                                                                    | 1      | 4.7.4 and later    | Defines whether to show the progress when forwarding the configuration.                                                                                  |
| SATEL FAS ACS                                          |                      |                                                                                                    |        |                    |                                                                                                    |
| <b>x32:</b> (x32)\Satel <b>x64:</b> (x64)\Satel        | Get_Outputs          | 0, 1                                                                                                    | 1      | 4.7.4 and later    | <ul><li>1 - Allow getting relay states;</li><li>0 - Forbid getting relay states.</li></ul>                                                               |
| <b>x32:</b> (x32)\Satel <b>x64:</b> (x64)\Satel        | Get_Troubles         | 0, 1                                                                                                    | 1      | 4.7.4 and<br>later | <ul><li>1 - Allow getting states of troubles;</li><li>0 - Forbid getting states of troubles.</li></ul>                                                   |
| <b>x32:</b> (x32)\Satel <b>x64:</b> (x64)\Satel        | Timeout              | Any positive number                                                                                                    | 300    | 4.7.4 and<br>later | Timeout of getting next message byte from the controller, ms.                                                                                            |
| <b>x32:</b> (x32)\Satel <b>x64:</b> (x64)\Satel        | Transmit_Cmd_Timeout | Any positive<br>number or 0 to<br>forbid receiving<br>states                                                                                                    | 1000   | 4.7.4 and<br>later | Rate of getting states (relay and troubles) in ms.                                                                                                    |
| <b>x32:</b> (x32)\Satel <b>x64:</b> (x64)\Satel        | Verify_Link_Timeout  | Any positive number                                                                                                    | 500    | 4.7.4 and later    | Max. waiting time (ms) of getting an event from controller. If the value is exceeded, then module considers that there is no connection with controller. |
| "HoneyWell N1000" (Northern Computers)                 |                      |                                                                                                    |        |                    |                                                                                                    |

| bLogReact          | 0, 1                                                                                         | 1                                                                                                    | 4.7.4 and later                                                                                                    | Displaying incoming reactions in the debug window of the module and recording them to the log file.                                                                                                    |
|--------------------|----------------------------------------------------------------------------------------------|----------------------------------------------------------------------------------------------------|----------------------------------------------------------------------------------------------------|----------------------------------------------------------------------------------------------------|
| bLogEvent          | 0, 1                                                                                         | 1                                                                                                    | 4.7.4 and later                                                                                                    | Displaying incoming events in the debug window of the module and recording them to the log file.                                                                                                    |
| bLogCOM_Write      | 0, 1                                                                                         | 1                                                                                                    | 4.7.4 and later                                                                                                    | Displaying instructions sent to the terminal. Used for debugging.                                                                                                    |
| bLogCOM_Read       | 0, 1                                                                                         | 1                                                                                                    | 4.7.4 and later                                                                                                    | Displaying transactions (events), received form the terminal, in the debug window of the module. Used for debugging.                                                                                                    |
| bLogCOM_ReadAnswer | 0, 1                                                                                         | 1                                                                                                    | 4.7.4 and later                                                                                                    | Displaying responses to the sent instructions in the debug window of the module. Used for debugging.                                                                                                    |
|                    |                                                                                              |                                                                                                    |                                                                                                    |                                                                                                    |
| PERSON_MINID       | 1-99999                                                                                      | -                                                                                                    | 4.7.6 and later                                                                                                    | computers.                                                                                                    |
| PERSON_MAXID       | 1-99999                                                                                      | -                                                                                                    | 4.7.6 and later                                                                                                    | PERSON_MINID - PERSON_MAXID - allowed range of user IDs to edit access control service.  If PERSON_Restrict = 0, then keys are not active.                                                                                                    |
| PERSON_Restrict    | 0, 1                                                                                         | 0                                                                                                    | 4.7.6 and later                                                                                                    |                                                                                                    |
|                    |                                                                                              |                                                                                                    |                                                                                                    |                                                                                                    |
| NOT_DELETE_PHOTO   | 0, 1                                                                                         | 0                                                                                                    | ACFA                                                                                                    | In ACFA 5.4 and later versions it is possible to delete irrelevant photos in                                                                                                    |
|                    |                                                                                              |                                                                                                    | 6.0                                                                                                    | the <i>Photo identification</i> module: when the <i>Photo identification</i> module gets an event and if there is no photo on the Server that gets the event, then                                                                                                    |
|                    |                                                                                              |                                                                                                    |                                                                                                    | this photo is considered irrelevant and the clients connected to the Server get a command to delete the photo.  They key allows keeping irrelevant photos on the computer where the key value is 1.  0 – delete irrelevant photos on the computer.  1 – do not delete irrelevant photos on the computer.                                                                                     |
|                    | bLogCOM_Write  bLogCOM_Read  bLogCOM_ReadAnswer  PERSON_MINID  PERSON_MAXID  PERSON_Restrict | bLogEvent         0, 1           bLogCOM_Write         0, 1           bLogCOM_Read         0, 1           bLogCOM_ReadAnswer         0, 1           PERSON_MINID         1-99999           PERSON_MAXID         1-99999           PERSON_Restrict         0, 1           NOT_DELETE_PHOTO         0, 1 | bLogEvent       0, 1       1         bLogCOM_Write       0, 1       1         bLogCOM_Read       0, 1       1         bLogCOM_ReadAnswer       0, 1       1         PERSON_MINID       1-99999       -         PERSON_MAXID       1-99999       -         PERSON_Restrict       0, 1       0         NOT_DELETE_PHOTO       0, 1       0 | bLogEvent   0, 1   1   4.7.4 and later     bLogCOM_Write   0, 1   1   4.7.4 and later     bLogCOM_Read   0, 1   1   4.7.4 and later     bLogCOM_ReadAnswer   0, 1   1   4.7.4 and later     bLogCOM_ReadAnswer   0, 1   1   4.7.4 and later     PERSON_MINID   1-99999   -   4.7.6 and later     PERSON_Restrict   0, 1   0   4.7.6 and later     NOT_DELETE_PHOTO   0, 1   0   ACFA     6.0 |

| Bolid SDK Orio              | Solid SDK Orion v.2      |                  |         |                 |                                                                        |  |  |  |
|-----------------------------|--------------------------|------------------|---------|-----------------|------------------------------------------------------------------------|--|--|--|
| Registry section            | DWORD parameter (32 bit) | Available values | Default | Product version | Parameter in effect                                                    |  |  |  |
| <b>x32:</b> (x32)\SD KOrion | AllUsersInDevices        | 0, 1             | 0       | ACFA 6.0        | The key specifies default value of the <b>Save in device</b> checkbox: |  |  |  |
|                             |                          |                  |         |                 | 0 – checkbox is removed on default while user creation.                |  |  |  |
| <b>x64:</b> (x64)\SD KOrion |                          |                  |         |                 | 1 – checkbox is set on default while user creation.                    |  |  |  |

| <b>x32:</b> (x32)\SD KOrion | SkipUnusedInputs | 0, 1 | 0 | ACFA 6.0 | The key is in use if it's required to add only configured (not disabled) loops on the dual loop controller while automatic search and configuring of integration objects. |
|-----------------------------|------------------|------|---|----------|----------------------------------------------------------------------------------------------------|
| <b>x64:</b> (x64)\SD KOrion |                  |      |   |          | 0 – disabled loops are adding to hardware tree.                                                                                                    |
| Konon                       |                  |      |   |          | 1 – disabled loops are not adding to hardware tree.                                                                                                    |

# **AUTO Intellect**

| Registry section                                          | String parameter    | Available values  | Default | Product version       | Parameter in effect                                                                                                    |
|-----------------------------------------------------------|---------------------|-------------------|---------|-----------------------|----------------------------------------------------------------------------------------------------|
| <b>x32:</b> (x32)\LPRVIEWE R <b>x64:</b> (x64)\LPRVIEWE R | protocollimit       | <1000             | -       | 4.7.5<br>and<br>later | Sets number of lines shown in the protocol (this parameter is for testing only).                                                   |
| <b>x32:</b> (x32)\radar <b>x64:</b> (x64)\radar           | EmulateRefreshSpeed | 1 -<br>2147483647 | 100     | 4.7.5<br>and<br>later | Radar emulator. Sets time period (ms) for refreshing data about speed in the radar emulation mode. 0 value blocks data refreshing. |
| <b>x32:</b> (x32)\radar <b>x64:</b> (x64)\radar           | WriteSpeedOnTitles  | 0, 1              | 0       | 4.7.5<br>and<br>later | Defines whether to write speed values on titles.                                                                                   |
| <b>x32:</b> (x32)\URMLPR <b>x64:</b> (x64)\URMLPR         | DisableUrmOutput    | 0, 1              | 0       | 4.7.5<br>and<br>later | Disables results output.                                                                                                    |
| <b>x32:</b> (x32)\URMLPR <b>x64:</b> (x64)\URMLPR         | GlobalUrmDebug      | 0, 1              | 0       | 4.7.5<br>and<br>later | Enables displaying CZoneInfo objects in dbgview.                                                                                   |
| <b>x32:</b> (x32)\URMLPR <b>x64:</b> (x64)\URMLPR         | OneSpeedDetect      | 0, 1              | 0       | 4.7.5<br>and<br>later | Enables filtering the radar speed values.                                                                                          |
| <b>x32:</b> (x32)\URMLPR <b>x64:</b> (x64)\URMLPR         | ReadSpeedFromTitles | 0, 1              | 0       | 4.7.5<br>and<br>later | Defines whether to read speed from titles or not.                                                                                  |
| <b>x32:</b> (x32)\URMLPR <b>x64:</b> (x64)\URMLPR         | TestWidth           | -                 | 0       | 4.7.5<br>and<br>later | Image width change (internal use only).                                                                                            |
| <b>x32:</b> (x32)\URMLPR <b>x64:</b> (x64)\URMLPR         | TestHeight          | -                 | 0       | 4.7.5<br>and<br>later | Image height change (internal use only).                                                                                           |

| <b>x32:</b> (x32)\URMLPR <b>x64:</b> (x64)\URMLPR                | Time                 | -     | -         | 4.7.5<br>and<br>later | Saves time of the last viewed archive fragment in the test mode.                                                |  |
|------------------------------------------------------------------|----------------------|-------|-----------|-----------------------|----------------------------------------------------------------------------------------------------|--|
| <b>x32:</b> (x32)\URMLPR <b>x64:</b> (x64)\URMLPR                | UrmDebug             | 0, 1  | 0         | 4.7.5<br>and<br>later | Enables recording of tiff files to UrmDebug folder.                                                             |  |
| <b>x32:</b> (x32)\URMLPR <b>x64:</b> (x64)\URMLPR                | UrmSendProcessEvents | 0, 1  | 0         | 4.7.5<br>and<br>later | Sends beginning (VEHICLES_BEGIN) and ending (VEHICLES_END) parameters of license plate recognition to the core. |  |
| <b>x32:</b> (x32)\URMLPR <b>x64:</b> (x64)\URMLPR                | UseTry               | 0, 1  | 0         | 4.7.5<br>and<br>later | Enables the seh module.                                                                                         |  |
| <b>x32:</b> (x32)\URMLPR <b>x64:</b> (x64)\URMLPR                | WriteUraganErrorBuf  | 0, 1  | 0         | 4.7.5<br>and<br>later | If failure occurs, the uragan.buf file is created (only of UseTry=1).                                           |  |
| x32: (x32)\URMLPR\U<br>nitTest<br>x64: (x64)\URMLPR\U<br>nitTest | CountryName          | Text  | RUS       | 4.7.5<br>and<br>later | Sets the test country name.                                                                                     |  |
| x32: (x32)\URMLPR\U<br>nitTest<br>x64: (x64)\URMLPR\U<br>nitTest | Enabled              | 0, 1  | 0         | 4.7.5<br>and<br>later | Enables/disables test.                                                                                          |  |
| x32: (x32)\URMLPR\U<br>nitTest<br>x64: (x64)\URMLPR\U<br>nitTest | ExecuteSecond        | > = 0 | 3         | 4.7.5<br>and<br>later | Sets time of test execution.                                                                                    |  |
| x32: (x32)\URMLPR\U nitTest x64: (x64)\URMLPR\U nitTest          | Number               | Текст | M038EH150 | 4.7.5<br>and<br>later | Sets the test number.                                                                                           |  |
| x32: (x32)\URMLPR\U nitTest x64: (x64)\URMLPR\U nitTest          | PlateHeightPercent   | > 0   | 15        | 4.7.5<br>and<br>later | Sets the test license plate height.                                                                             |  |
| x32: (x32)\URMLPR\U<br>nitTest<br>x64: (x64)\URMLPR\U<br>nitTest | PlateWidthPercent    | > 0   | 25        | 4.7.5<br>and<br>later | Sets the test license plate width.                                                                              |  |

| <b>x32:</b> (x32)\URMLPR                             | ParkingMode              | 0, 1      | -    | 5.0 | Enabling the parking mode for recognizer:                                                                                                    |
|------------------------------------------------------|--------------------------|-----------|------|-----|----------------------------------------------------------------------------------------------------|
| <b>x64:</b> (x64)\URMLPR                             |                          |           |      |     | 1 – parking mode is enabled. Recognition starts at ULPR START reaction. As soon as one license plate is recognized, the recognition stops.                                                                                                    |
|                                                      |                          |           |      |     | 0 – parking mode is disabled. Recognition continues till getting the ULPR STOP reaction.                                                                                                    |
|                                                      |                          |           |      |     | Important! For correct operation of the key make sure that the Enable on motion detection trigger chec kbox is set on the settings panel of the LPR channel object corresponding to the CARMEN-parking recognition module (see Setting the joint operation of the LPR channel and the motion detector of the Intellect platform).                                                                                                    |
|                                                      |                          |           |      |     | Note. The ULPR START and ULPR STOP reactions are created using the scripts. Operator command, sensor triggering, motion detection tool triggering, etc. can cause the reaction.                                                                                                    |
| <b>x32:</b> (x32)\URMLPR <b>x64:</b> (x64)\URMLPR    | SaveRawRecognitionResult | 0,1       | 0    | 5.1 | When value = 1, the key allows saving frames transmitted from <i>Intellect</i> to the CARMEN Parking / CARMEN-Auto module.                                                                                                    |
|                                                      |                          |           |      |     | <ul> <li>For CARMEN Parking the frames are saved to the following folders:         &lt; Intellect installation folder&gt;\Modules\CPD_RawResults\idDetector\ - frames with data for recognition.</li> <li><intellect folder="" installation="">\Modules\CPD_RawResults\idDetector\NotFound - frames with no data for recognition. If value = 0, then frames are not saved.</intellect></li> <li>For CARMEN Auto the results are stored to the <intellect>\Modules\CarmenResults\idDetector\ fol der. The results are represented by pairs of files: `<recognition format="" in="" time="" utc="">.bmp' file (with a frame to be recognized) and xml file with settings of the recognizer and recognition results.</recognition></intellect></li> <li>If the module is restarted, the Apply button is clicked or 5000 files are saved, then the specified folder and the data in it are automatically deleted and the folder is recreated.</li> <li>When value = 1, frames are not saved.</li> </ul> |
| <b>x32:</b> (x32)\URMLPR <b>x64:</b> (x64)\URMLPR    | TrackOnlyRedLight        | 0, 1      | 1    | 5.1 | When value = 1, the key allows fixing violations by the traffic violations detection (crossing the stop line, stop over crosswalk line, running a red light) only for vehicles which crossed the stop line on red light.                                                                                                    |
| <b>x32:</b> (x32)\URMLPR <b>x64:</b> (x64)\URMLPR    | MaxStoppingSpeed         | 0 - 10000 | 1000 | 5.1 | Controls maximal speed in relative units (relatively from width and height of frame) at which the vehicle is still considered as the stopped vehicle (for the <b>Stop over crosswalk line</b> violation).                                                                                                    |
| <b>x32:</b> (x32)\URMLPR<br><b>x64:</b> (x64)\URMLPR | RayHardwareDelay         | >0        | 0    | 5.2 | Sets time (in milliseconds) corresponding to the delay with which events about green/red traffic lights are received.  Example. If the key value is <b>RayHardwareDelay=2000</b> and an event is received at <b>12:00:00</b> , then the system thinks the event is received at <b>11:59:58</b> .                                                                                                    |
| <b>x32:</b> (x32)\URMLPR <b>x64:</b> (x64)\URMLPR    | TimestampFontSize        | >=139     | 139  | 5.2 | The key sets the text font size on the photo of the fine (containing date and time). The value is font size multiplied by 10. For instance, if the key is 139, then the font size will be 13,9pnt.                                                                                                    |

| Monitoring       |                  |                  |         |                 |                     |
|------------------|------------------|------------------|---------|-----------------|---------------------|
| Registry section | String parameter | Available values | Default | Product version | Parameter in effect |

| HKEY_LOCAL_MACHINE\SOFTWARE\BITS oft\VHOST\VHostService | LPRDBsearchresultUnicodeBase64 | 0, 1 | 1   | 8.0 | The key sets how to process message in param0<> for the SEARCH_RESULT event of the LPRDB ("External database") object – as ANSI line or Unicode line additionally encoded in base64.  0 – ANSI  1 – UnicodeBase64                                                                                                    |
|---------------------------------------------------------|--------------------------------|------|-----|-----|----------------------------------------------------------------------------------------------------|
| HKEY_LOCAL_MACHINE\SOFTWARE\BITS oft\VHOST\VHostService | PeakWorkingSetSizeQuota        | >=0  | 100 | 8.0 | The maximum space (in MB) used by videosrv.exe on the <i>Agent of Control</i> . If the parameter value is 0, then the space usage check will not be performed.  Once in 24 hours the <i>Agent of Control</i> checks the space usage. The check is performed at the moment specified by the TimeOfCheckWorkingSetSize key (see below).  When the specified value is exceeded, the videosrv.exe module will reboot. |
| HKEY_LOCAL_MACHINE\SOFTWARE\BITS oft\VHOST\VHostService | TimeOfCheckWorkingSetSize      | >=0  | 3   | 8.0 | Time (in hours) of checking memory in use. Default value is 3 (3 a.m.). See information on PeakWorkingSetSizeQuota key above.                                                                                                    |

# Differences between VideoIQ7 and Intellect

| Registry section                                                                  | String parameter        | Available values | Default | Product version    | Parameter in effect                                                                                                    |  |  |  |  |
|-----------------------------------------------------------------------------------|-------------------------|------------------|---------|--------------------|----------------------------------------------------------------------------------------------------|--|--|--|--|
| <b>x32:</b> (x32)\Video\Defragmentat ion <b>x64:</b> (x64)\Video\Defragmentat ion | IntervalMinutes         | > = 0            | 60      | 1.0.2 and<br>later | Sets interval (min) between iterations of disk defragmentation.                                                                                                    |  |  |  |  |
| <pre>x32: (x32)\Video\Defragmentat ion x64: (x64)\Video\Defragmentat ion</pre>    | IntervalOnStartMinutes  | > = 0            | 60      | 1.0.2 and later    | Sets interval (min) from system start to the first iteration of disk defragmentation.                                                                                                    |  |  |  |  |
| <b>x32:</b> (x32)\Video\Defragmentation <b>x64:</b> (x64)\Video\Defragmentation   | MaxFileFragmentsAllowed | > = 0            | 10      | 1.0.2 and<br>later | Defines the *.db3 file fragmentation threshold on the disk. It is calculated as a sum of fragments of idx.db3 and detectorevent.db3 files (log file is not taken into account). If after *.db3 files defragmentation the total number of fragments on the disk is greater than the threshold value, then the disk is defragmented. |  |  |  |  |
| <pre>x32: (x32)\Video\Defragmentat ion x64: (x64)\Video\Defragmentat ion</pre>    | ModeForFull             | 0 - 10           | 4       | 1.0.4 and<br>later | Sets the mode to defragment files with *.db3 mask.                                                                                                    |  |  |  |  |

| x32: (x32)\Video\Defragmentation<br>x64: (x64)\Video\Defragmentation              |                | 0-10                                                                                                    | 2 | 1.0.4 and later    | <ul> <li>0 - Analyze only, do not defragment or optimize.</li> <li>1 - Analyze and modify, do not optimize.</li> <li>2 - Analyze, modify and do quick defragmentation.</li> <li>3 - Not recommended. Analyze, modify and optimize.</li> <li>4 - Analyze and speed up at the same time.</li> <li>5 - Analyze and go to the end of the disk.</li> <li>6 - Analyze and sort files according to their name.</li> <li>7 - Analyze and sort files according to their size (in ascending order).</li> <li>8 - Analyze and sort files according to access time (starting from the latest).</li> <li>9 - Analyze and sort files according to modification time (starting from the oldest).</li> <li>10 - Analyze and sort files according to creation time (starting from the oldest).</li> </ul> |
|-----------------------------------------------------------------------------------|----------------|----------------------------------------------------------------------------------------------------|---|--------------------|----------------------------------------------------------------------------------------------------|
| <b>x32:</b> (x32)\Video\Defragmentat ion <b>x64:</b> (x64)\Video\Defragmentat ion | ModeForPartial | 0-10                                                                                                    | 3 | 1.0.4 and<br>later | Sets the mode in which disk defragmentation starts.                                                                                                    |
| <b>x32:</b> (x32)\Video\Defragmentat ion <b>x64:</b> (x64)\Video\Defragmentat ion |                | 0 - 10                                                                                                    | 1 | 1.0.4              | Sets free space on the disk (% from the total space).                                                                                                    |
| <b>x32:</b> (x32)\Video\Defragmentat ion <b>x64:</b> (x64)\Video\Defragmentat ion |                | 0 - 100                                                                                                    | 3 | 1.0.4 and<br>later | Sets the defragmentation speed (%).                                                                                                    |
| <b>x32:</b> (x32)\Video\Defragmentation <b>x64:</b> (x64)\Video\Defragmentation   | ThreadPriority | 0 - THREAD_PRIORITY_LOWEST 1 - THREAD_PRIORITY_BELOW_NORMAL 2 - THREAD_PRIORITY_NORMAL 3- THREAD_PRIORITY_ABOVE_NORMAL | 0 | 1.0.4 and<br>later | Sets the defragmentation priority.                                                                                                    |
| <b>x32:</b> (x32)\Debug <b>x64:</b> (x64)\Debug                                   | Module name    | -                                                                                                    | - | 1.0.4 and<br>later | Specifies the module for which messages will be filtered in the log file.  For instance, if log files are to be filtered for video.exe process, then the folder is to have SOFTWARE\ITV\INTELLECT\Debug\ video.exe name.                                                                                                    |
| <b>x32:</b> (x32)\Debug <b>x64:</b> (x64)\Debug                                   | Filter         | Text                                                                                                    | - | 1.0.4 and<br>later | Specifies an alphabetic word or word-combination that is to be in the message.                                                                                                    |
| <b>x32:</b> (x32)\LMCGate <b>x64:</b> (x64)\LMCGate                               | SmartSearch    | 0, 1                                                                                                    | 1 | up to<br>4.8.0     | Defines whether forensic search is enabled or disabled: 0 – forensic search is disabled; 1- forensic search is enabled.                                                                                                    |
| <b>x32:</b> (x32)\Video <b>x64:</b> (x64)\Video                                   | scene          | 0, 1                                                                                                    | 1 | 1.0.5 SP1          | Defines whether there is a scene in the configuration.                                                                                                    |
| <b>x32:</b> (x32)\Video <b>x64:</b> (x64)\Video                                   | momentquest    | 0, 1                                                                                                    | 1 | 1.0.5 SP1          | MomentQuest application (0 – feature is disabled).                                                                                                    |